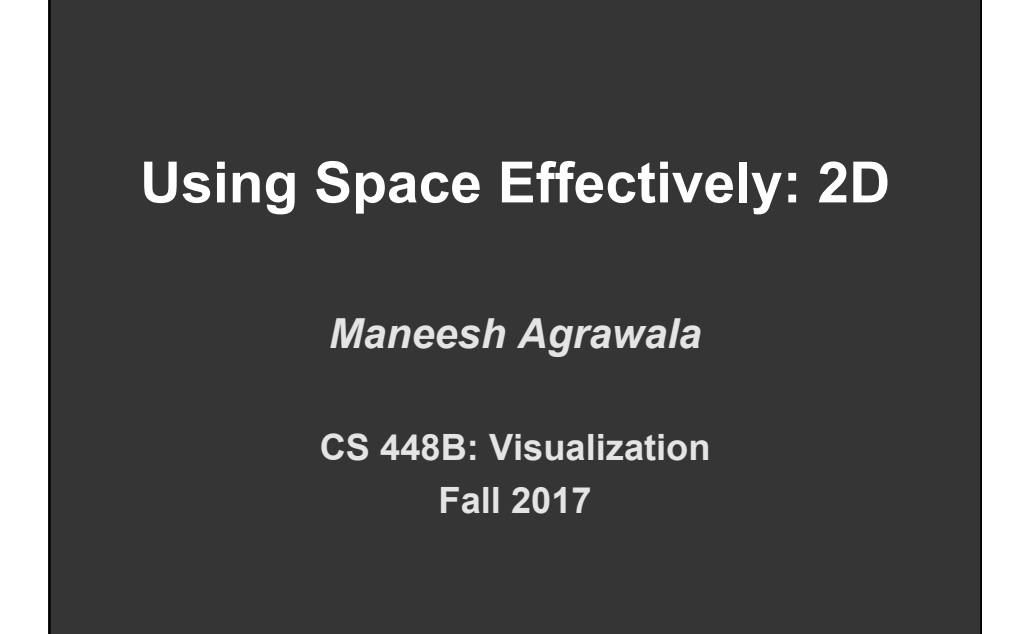

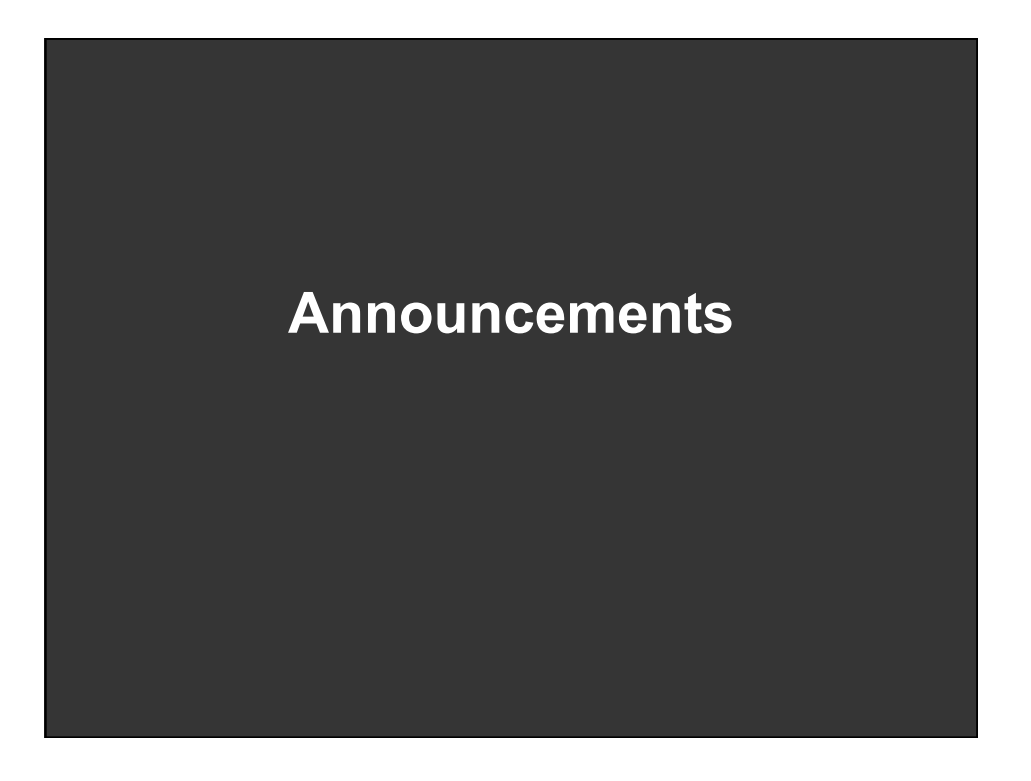

## **Assignment 3: Dynamic Queries**

**Create a small interactive dynamic query application similar to Homefinder, but for SF Tree Data.**

- **1. Implement interface and produce final writeup**
- **2. Submit the application and a final writeup on canvas**

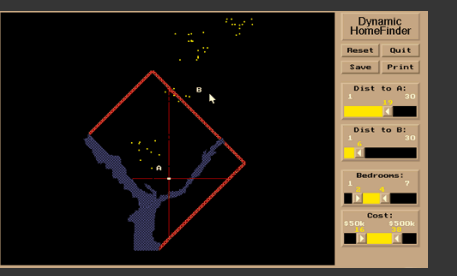

**Can work alone or in pairs Due before class on Oct 30, 2017** 

# **Final project**

## **Design new visualization method (e.g. software)**

- Pose problem, Implement creative solution
- Design studies/evaluations less common but also possible (talk to us)

### **Deliverables**

- Implementation of solution
- 6-8 page paper in format of conference paper submission
- Project progress presentations

## **Schedule**

- Project proposal: Mon 11/6
- Project progress presentation: 11/13 and 11/15 in class (3-4 min)
- Final poster presentation: 12/6 Location: Lathrop 282
- Final paper: 12/10 11:59pm

## **Grading**

- Groups of up to 3 people, graded individually
- Clearly report responsibilities of each member

# **Using Space Effectively: 2D**

# **Topics**

**Displaying data in graphs Selecting aspect ratio Fitting data and depicting residuals Graphical calculations Zooming and Focus + Context Cartographic distortion** 

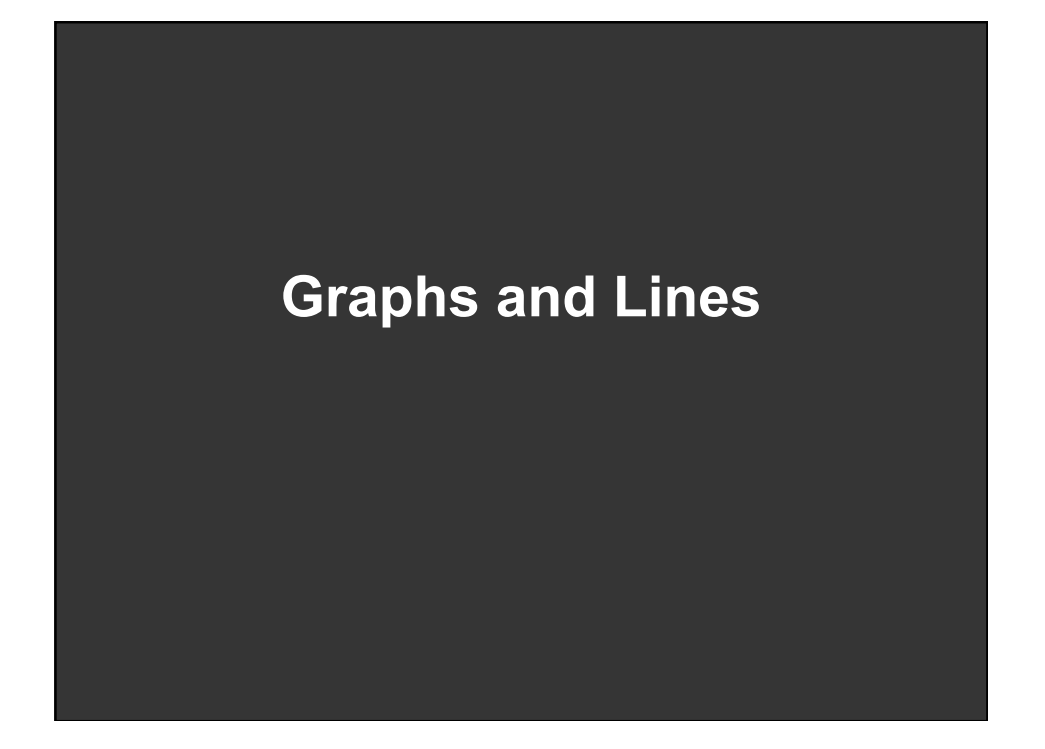

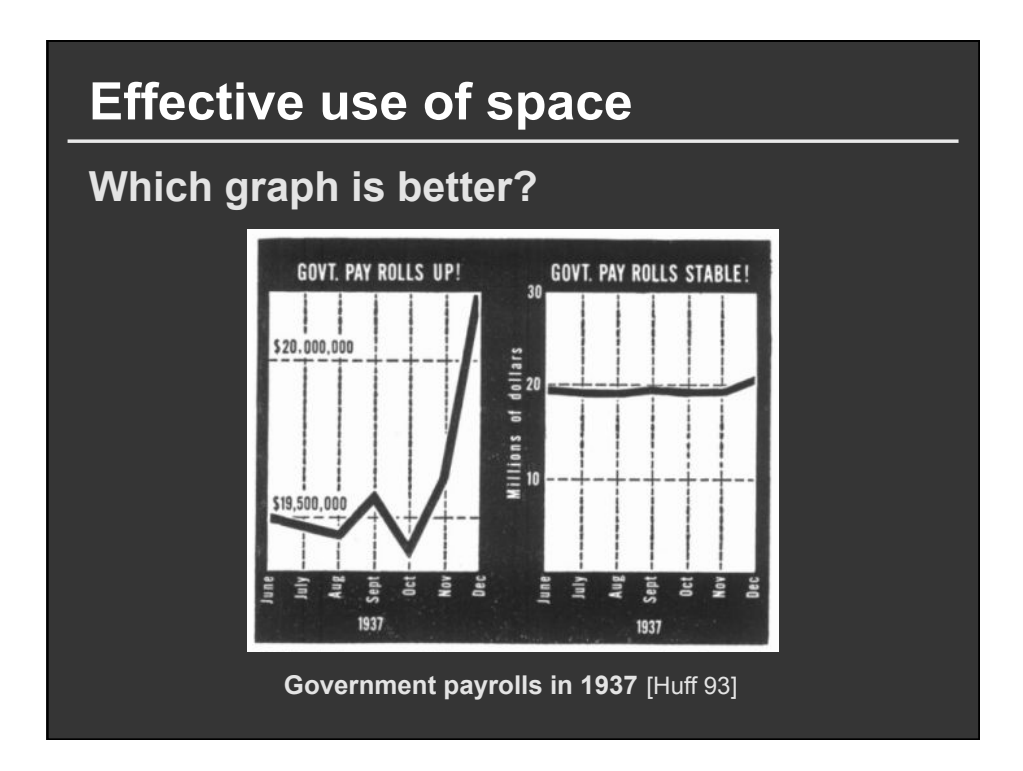

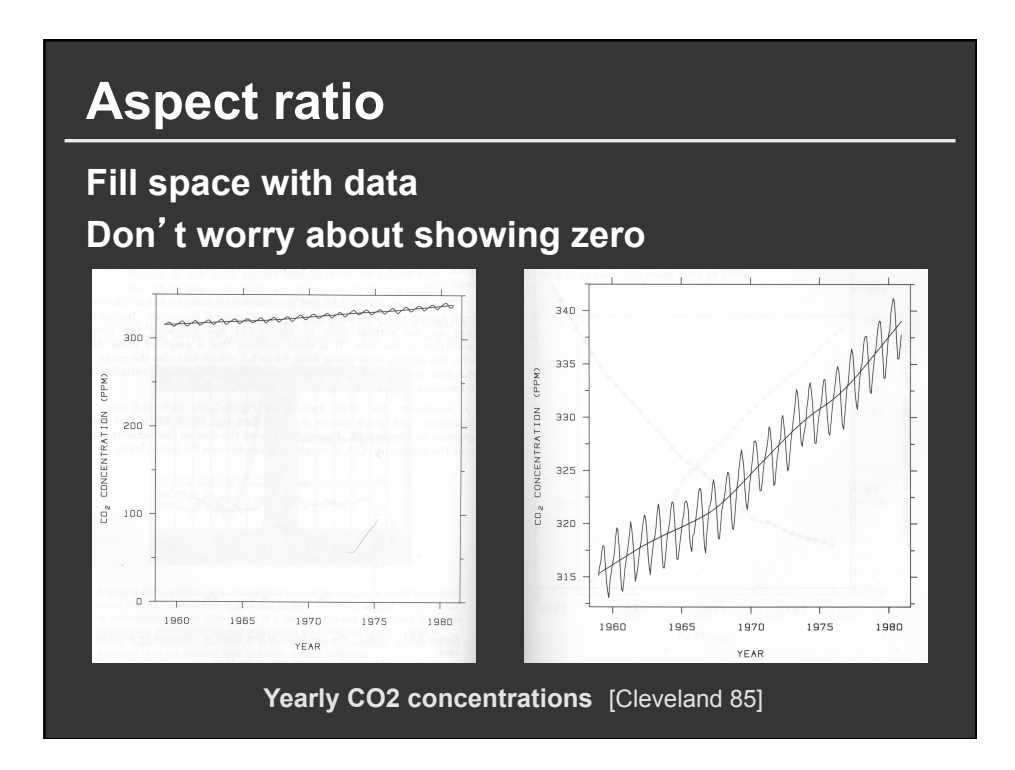

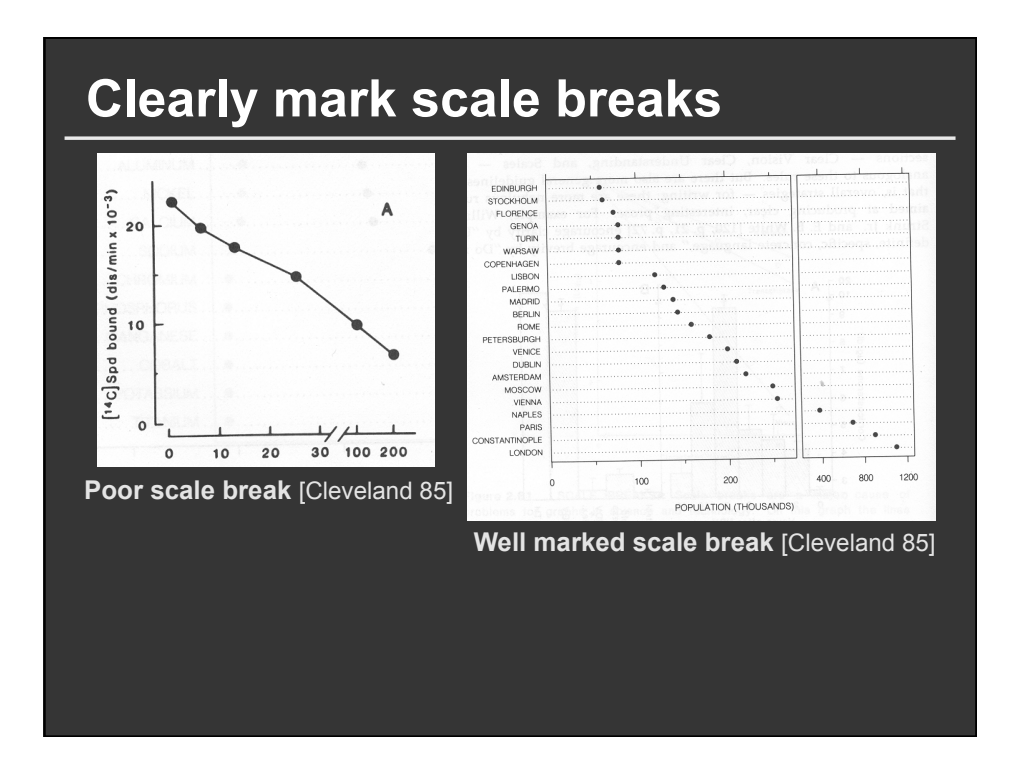

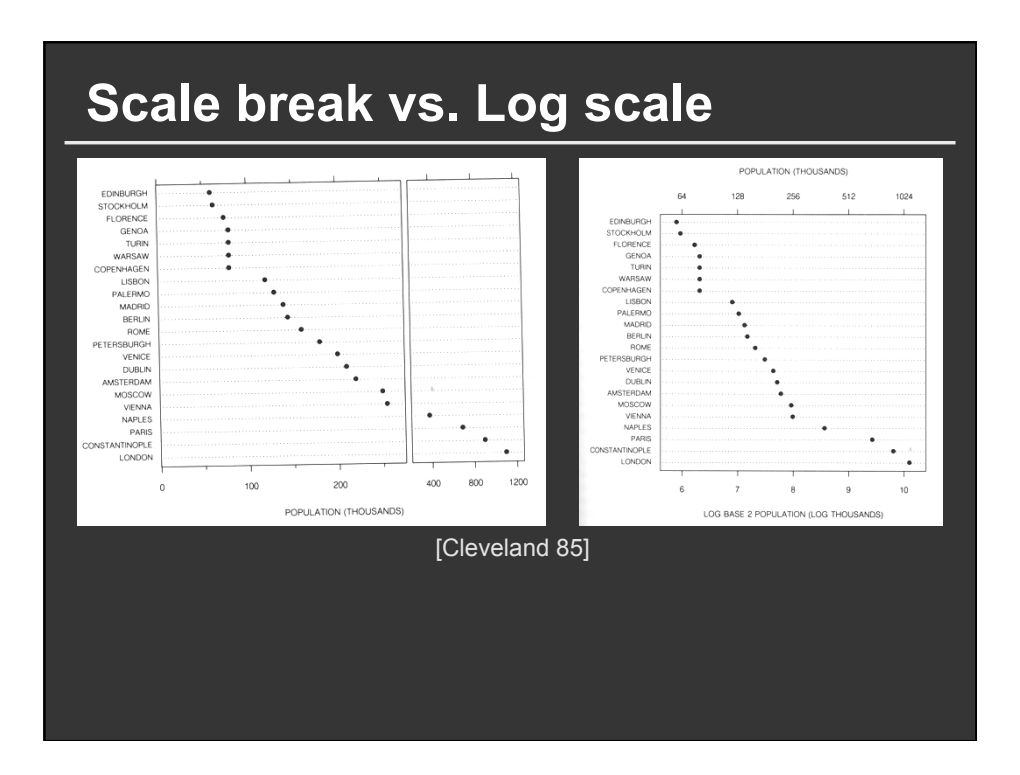

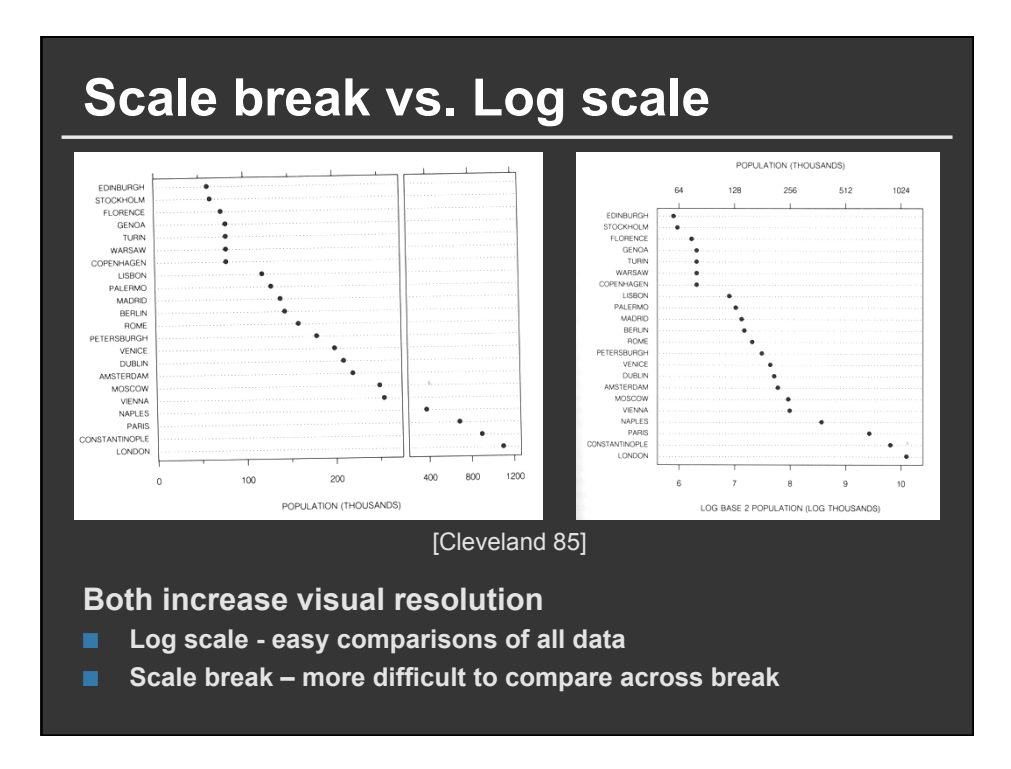

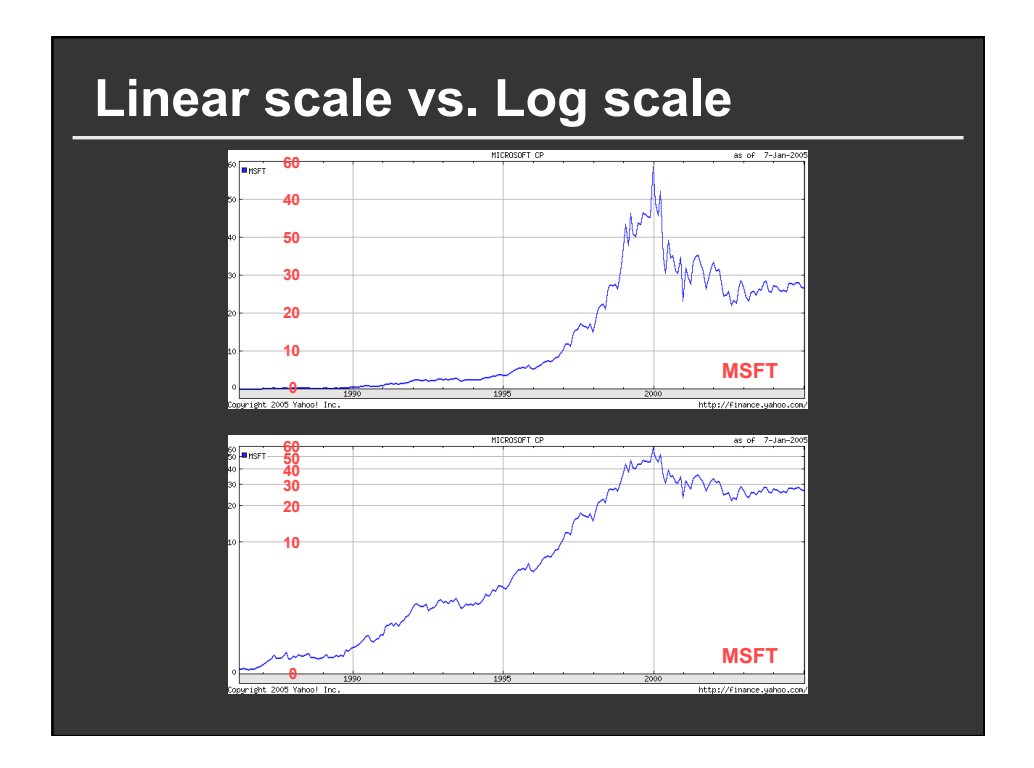

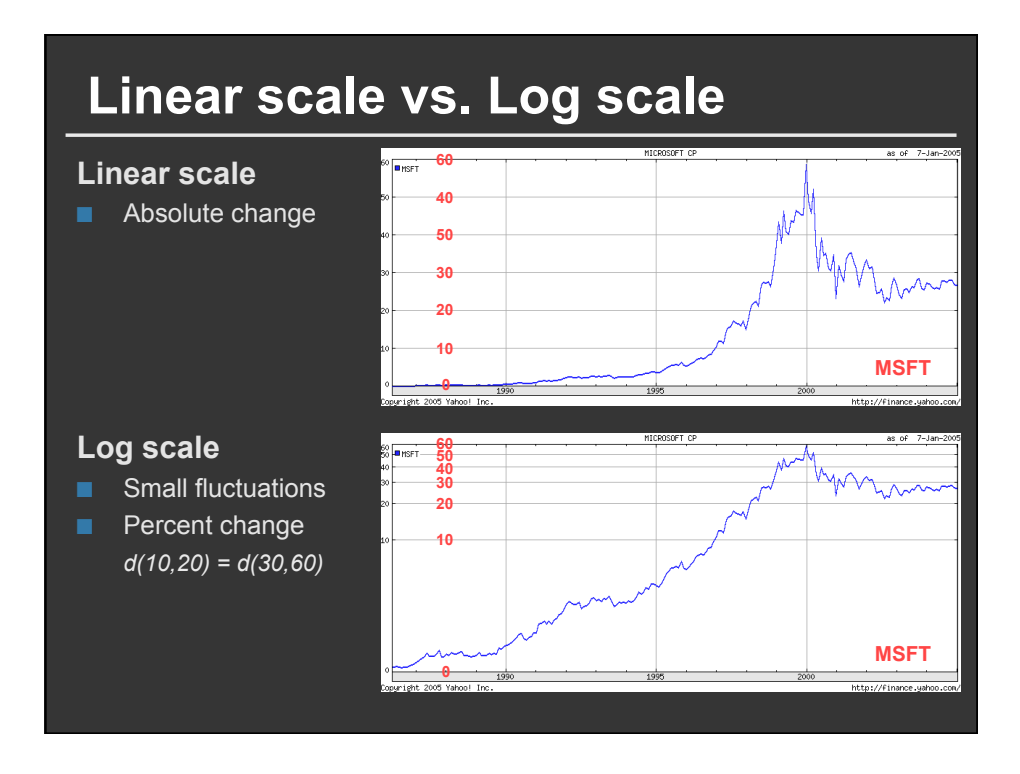

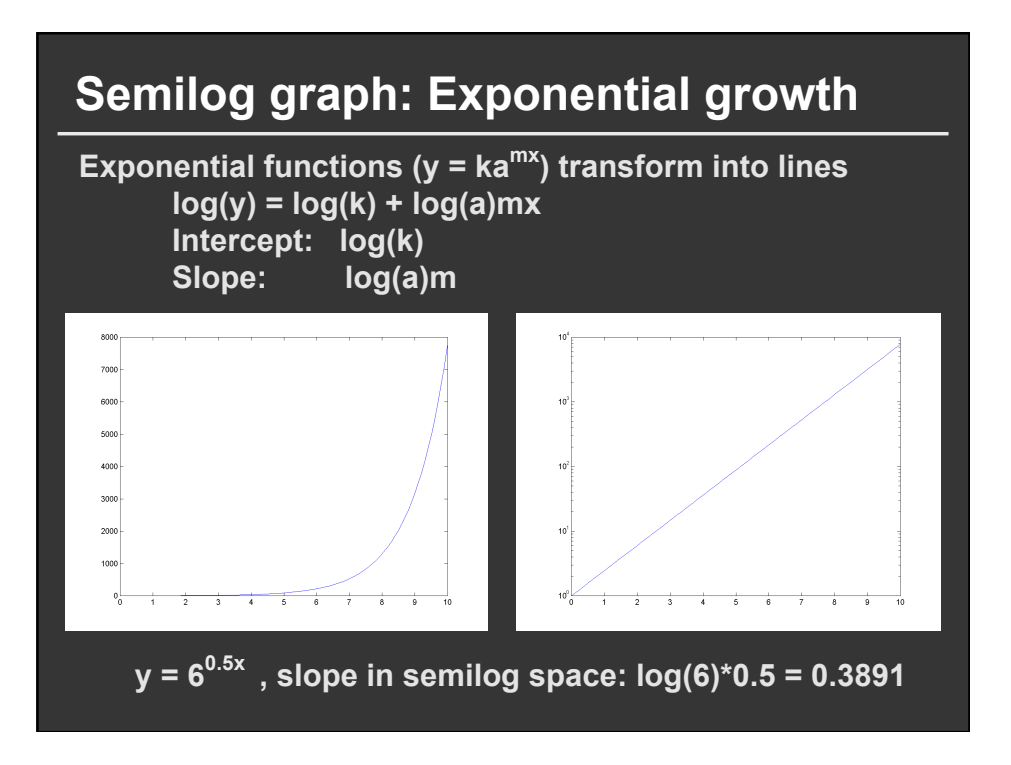

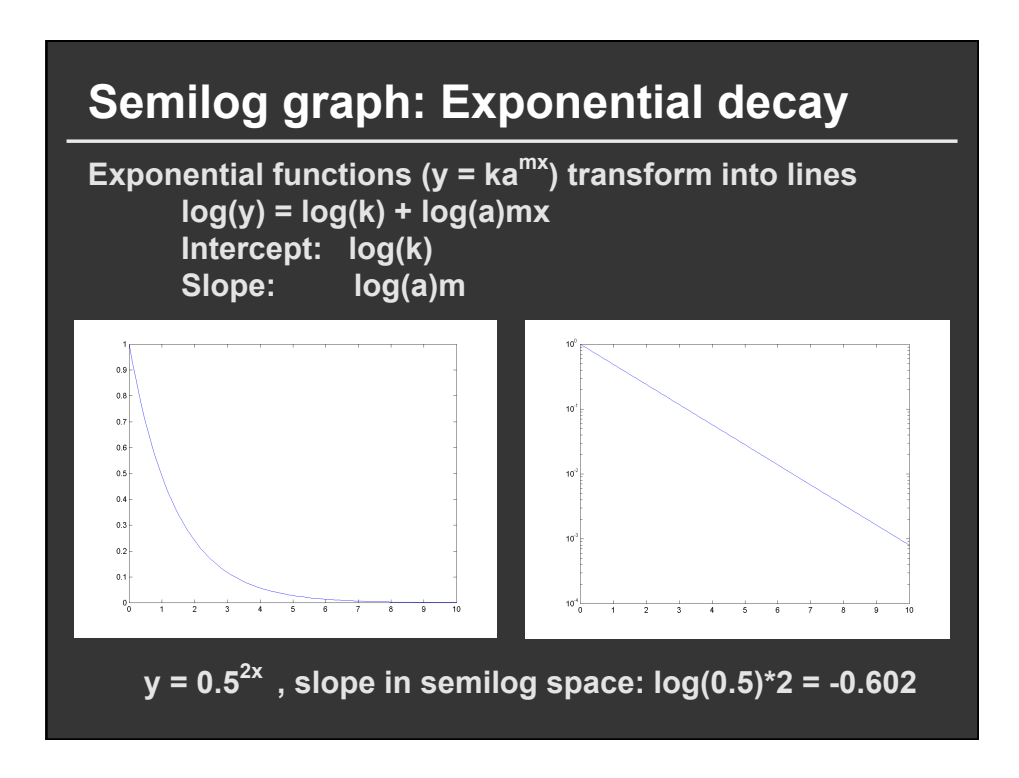

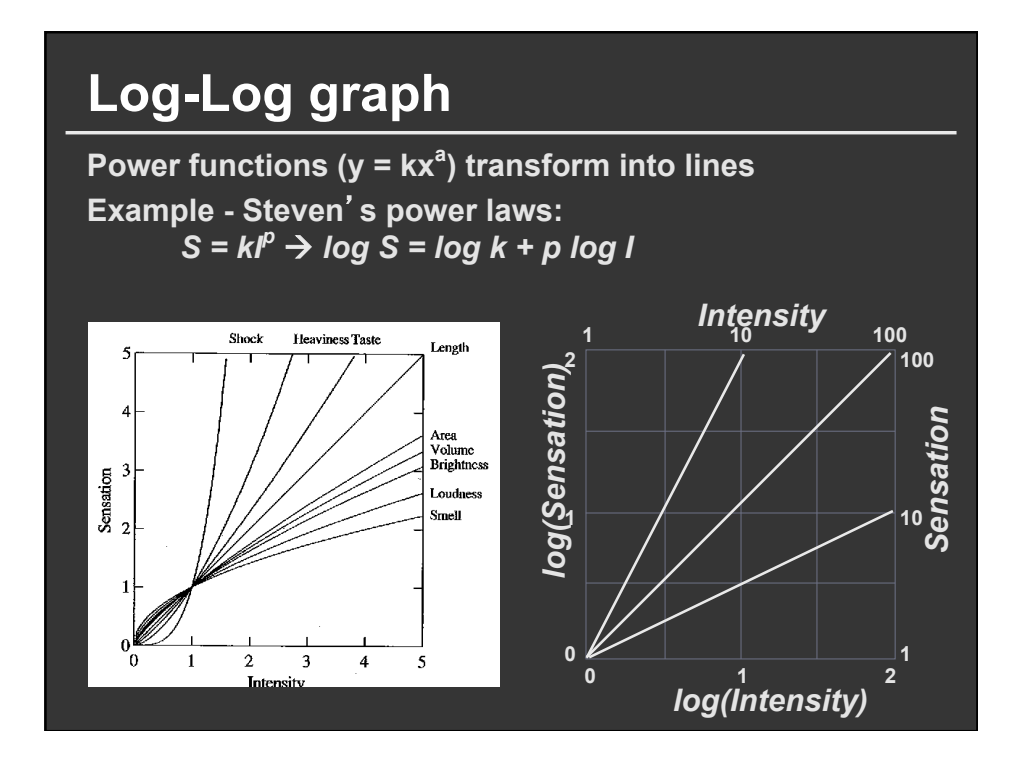

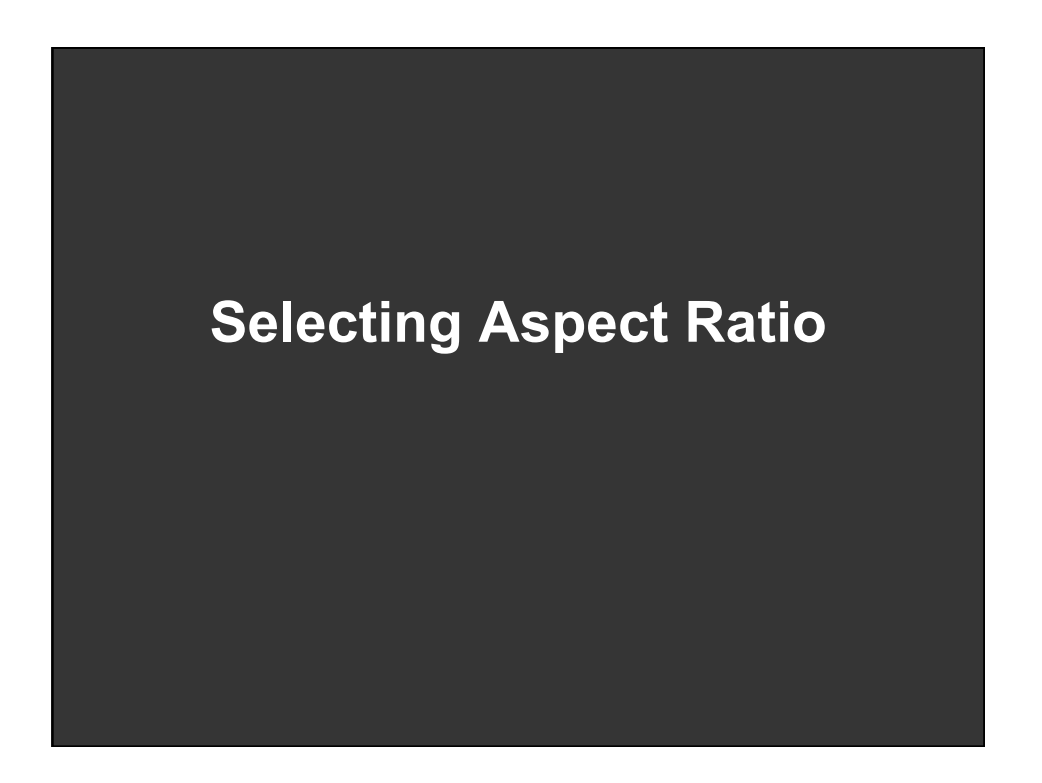

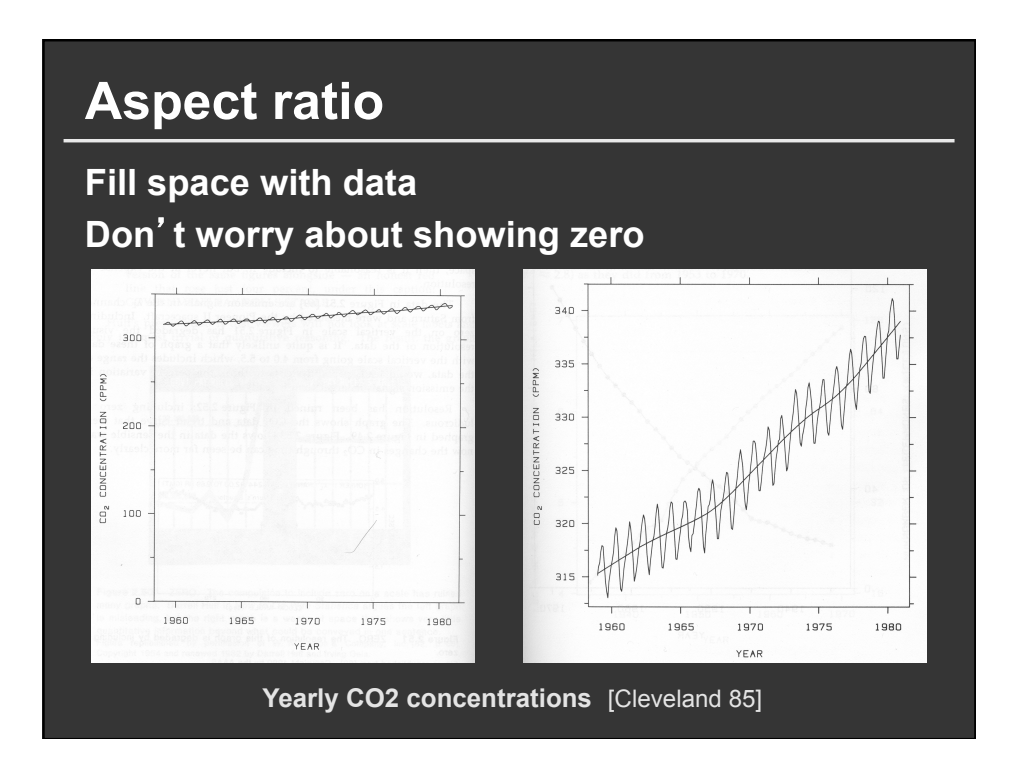

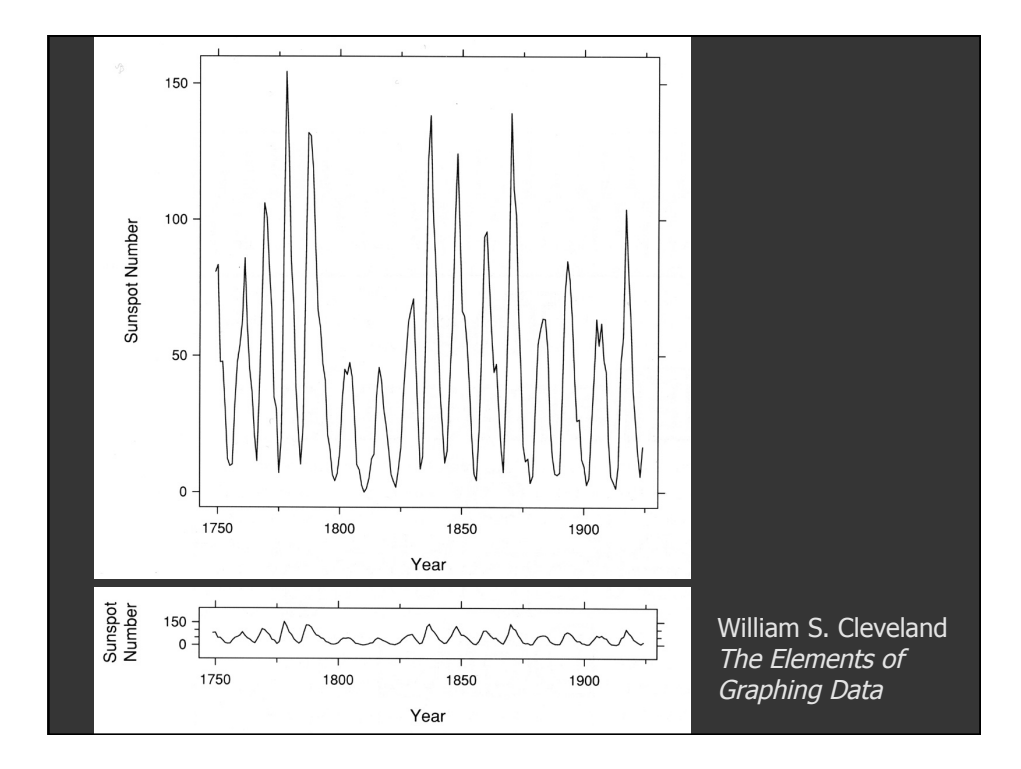

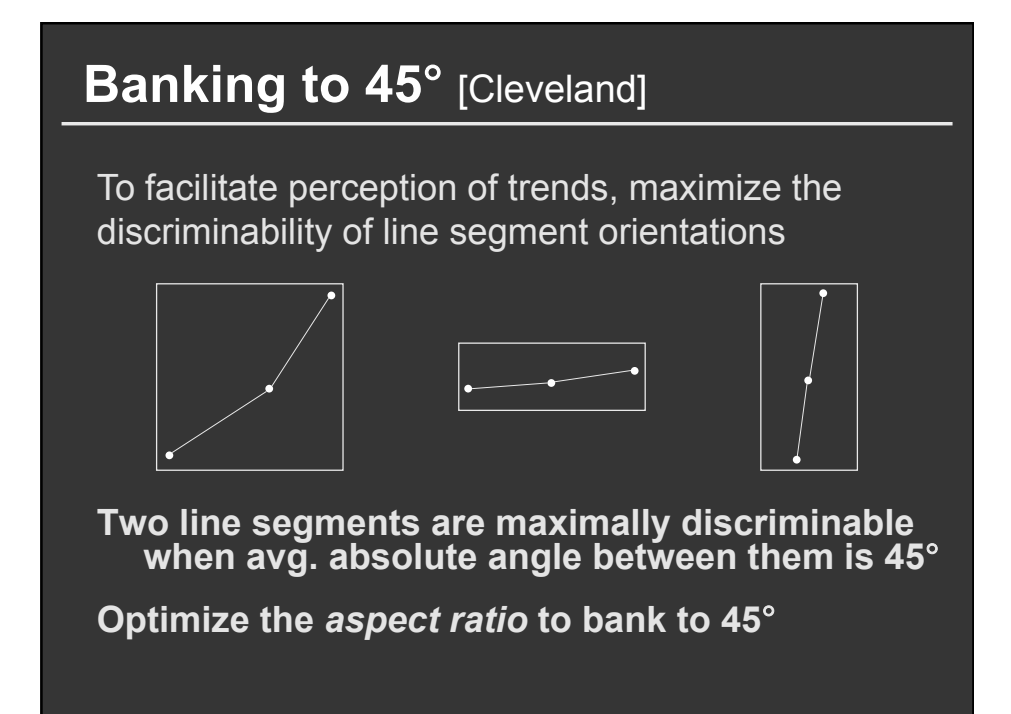

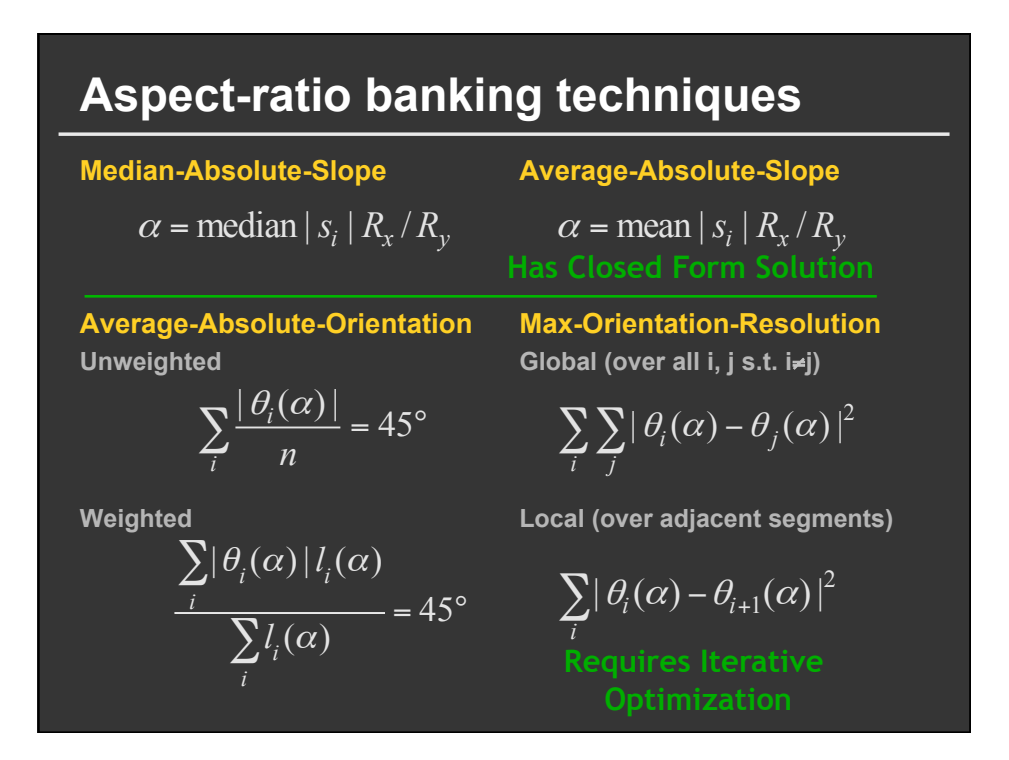

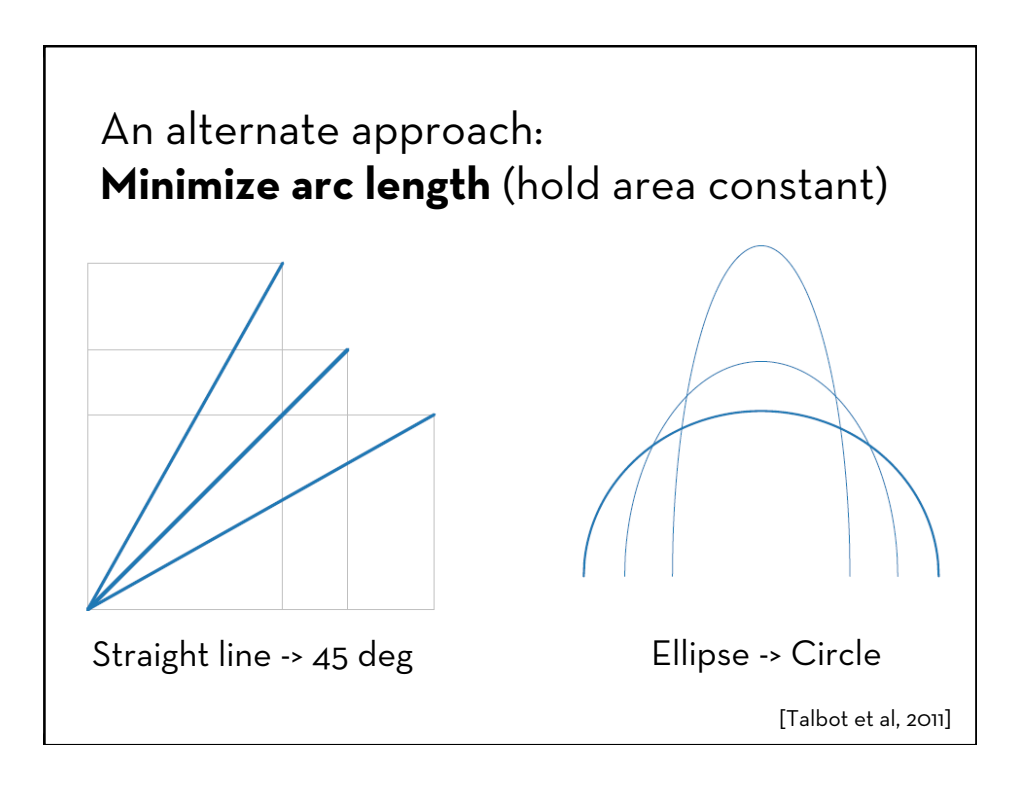

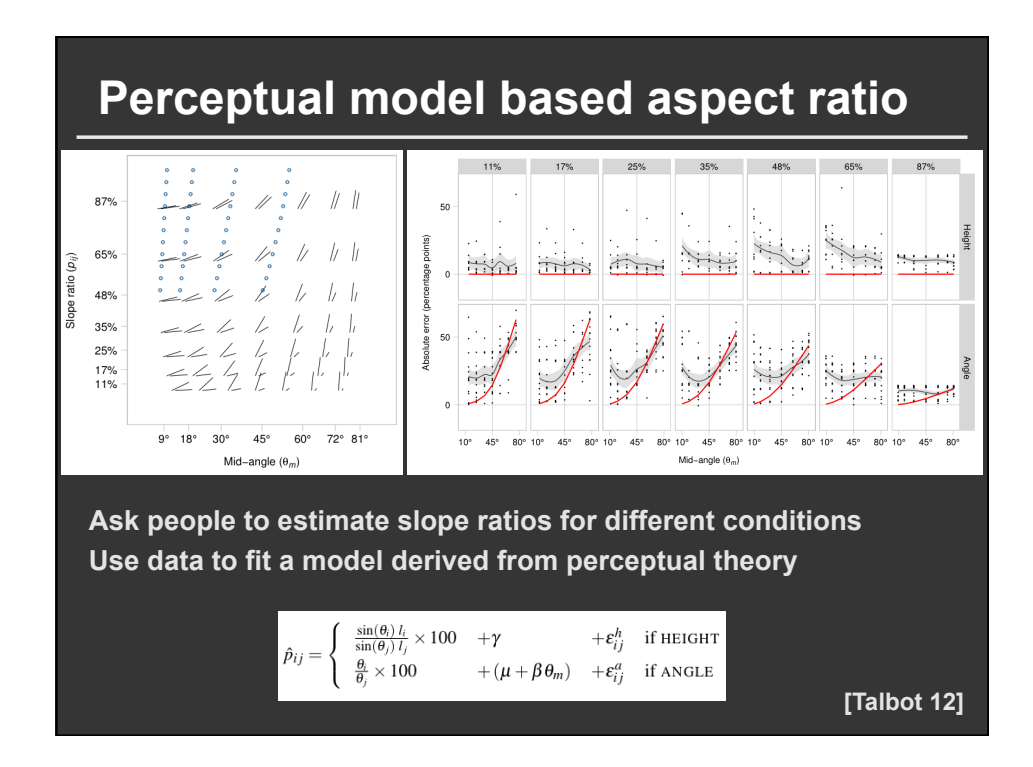

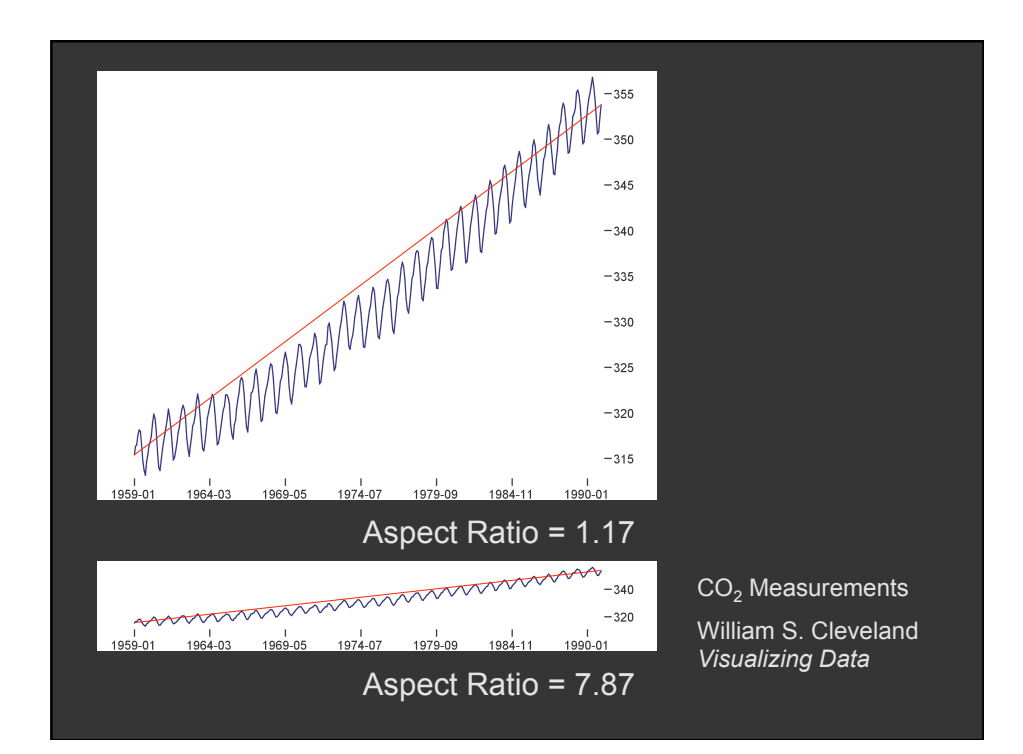

# **Multi-Scale Banking to 45**°

# **Idea: Use Spectral Analysis to identify trends**

Find strong frequency components Lowpass filter to create trend lines

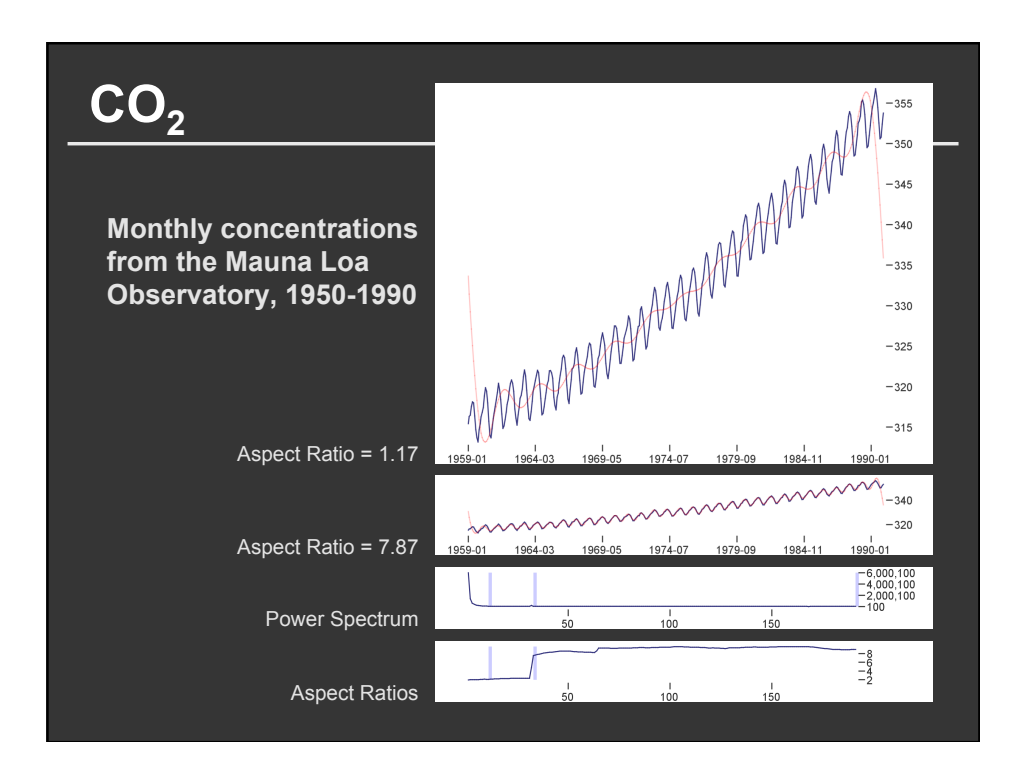

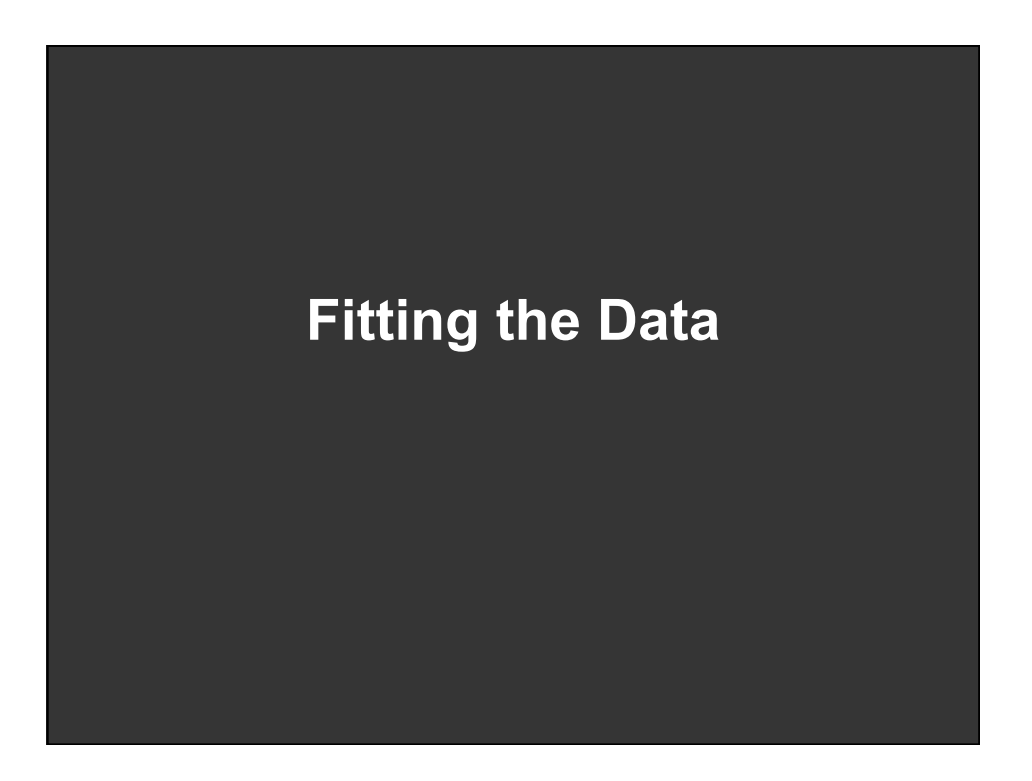

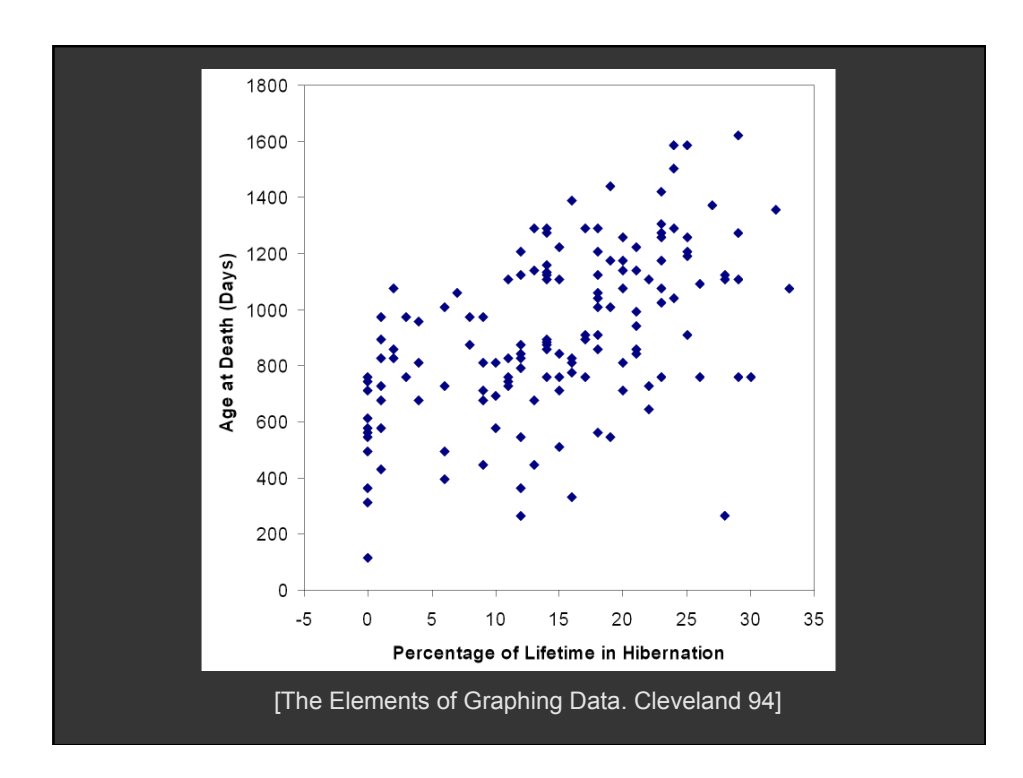

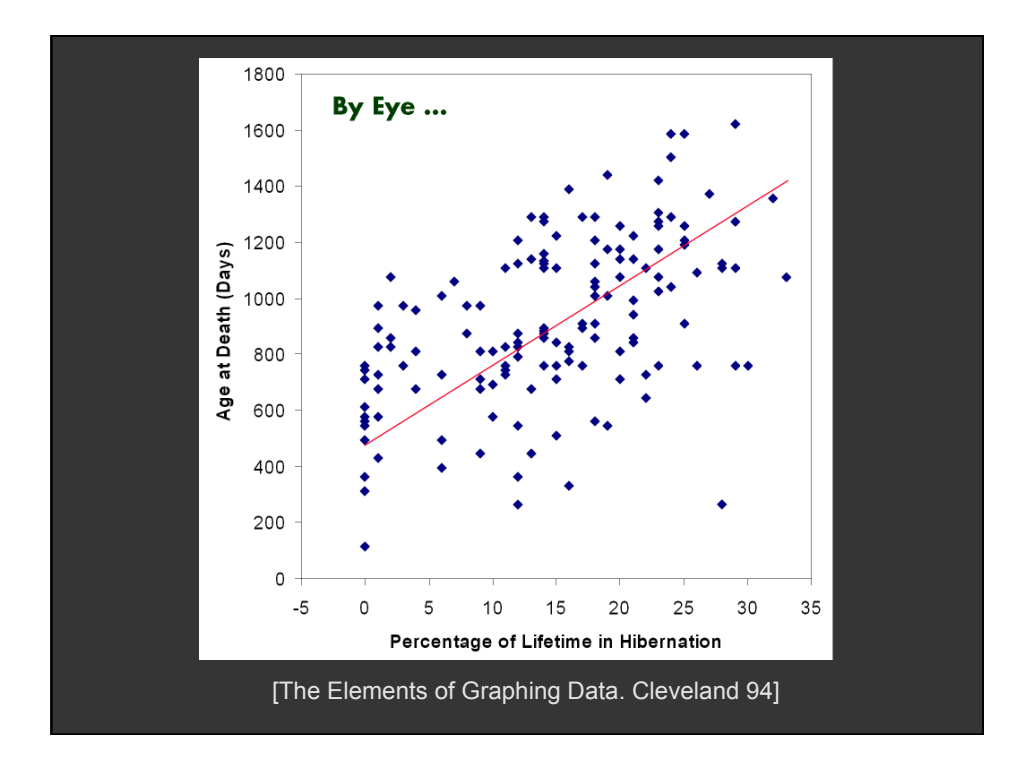

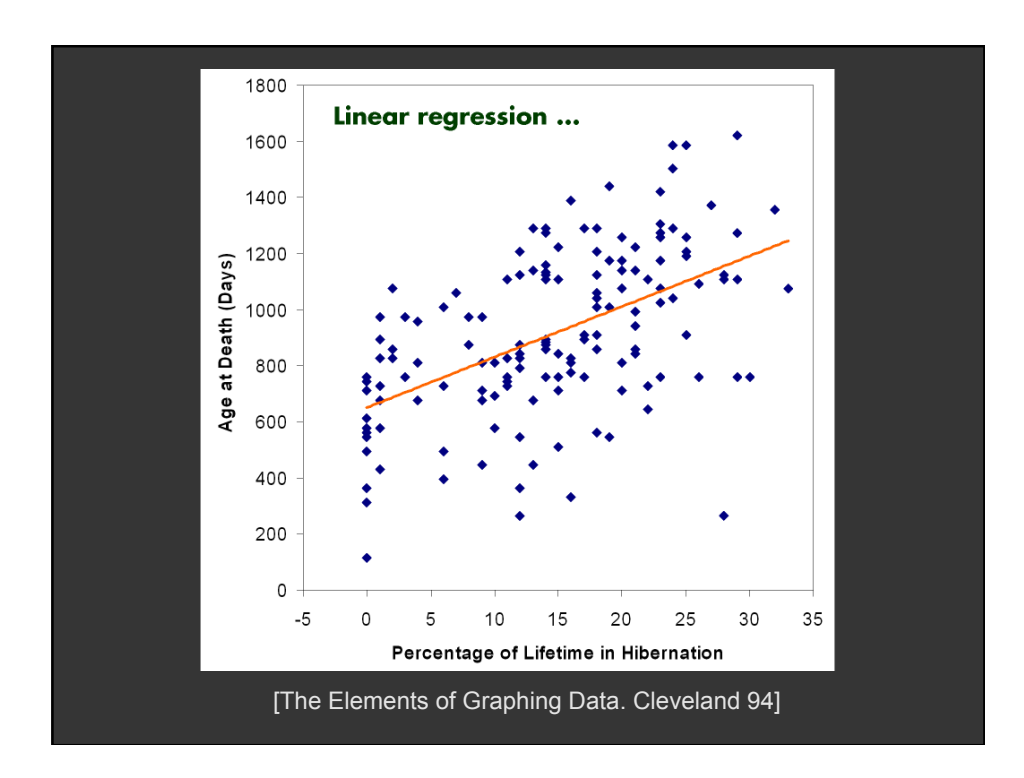

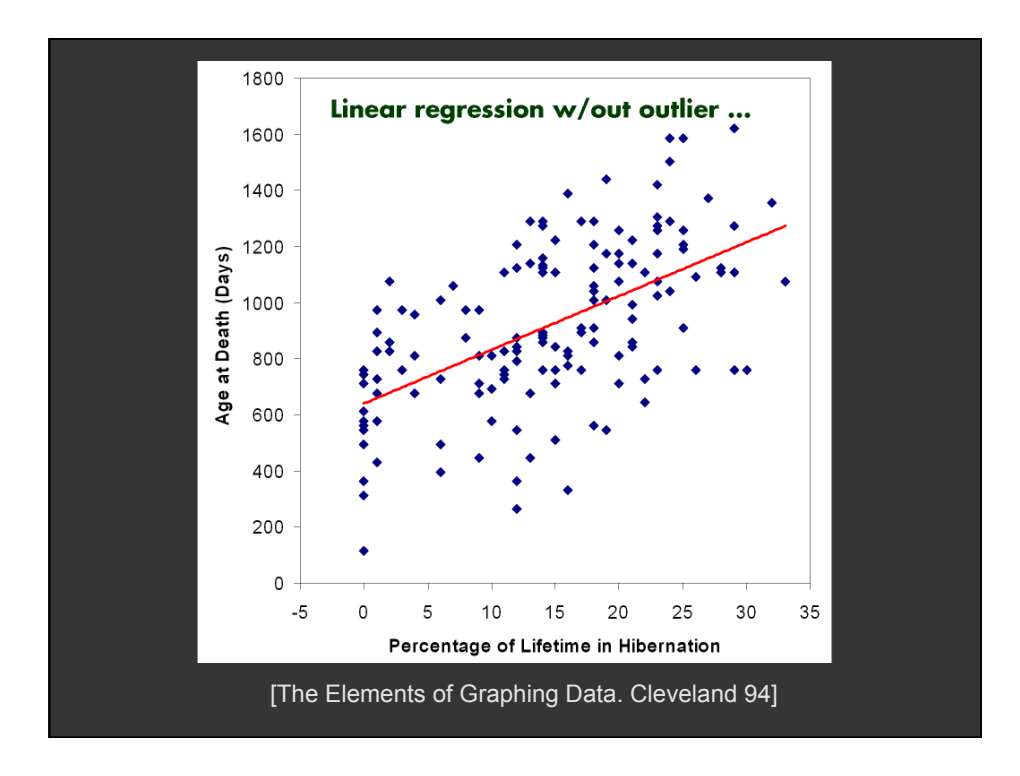

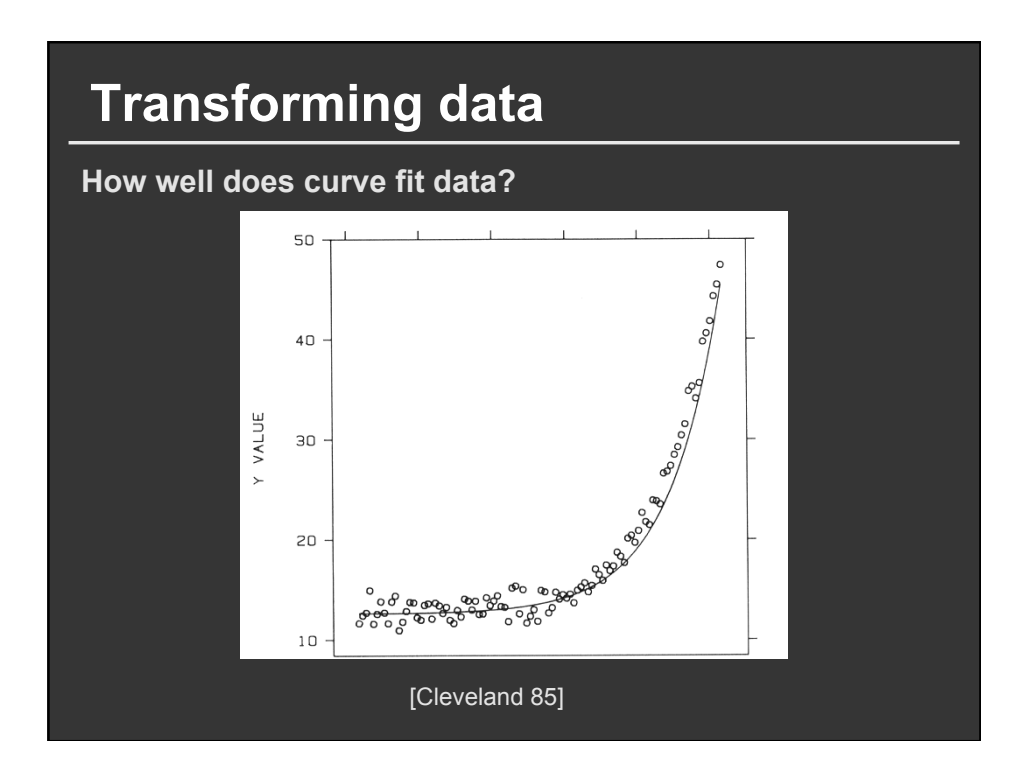

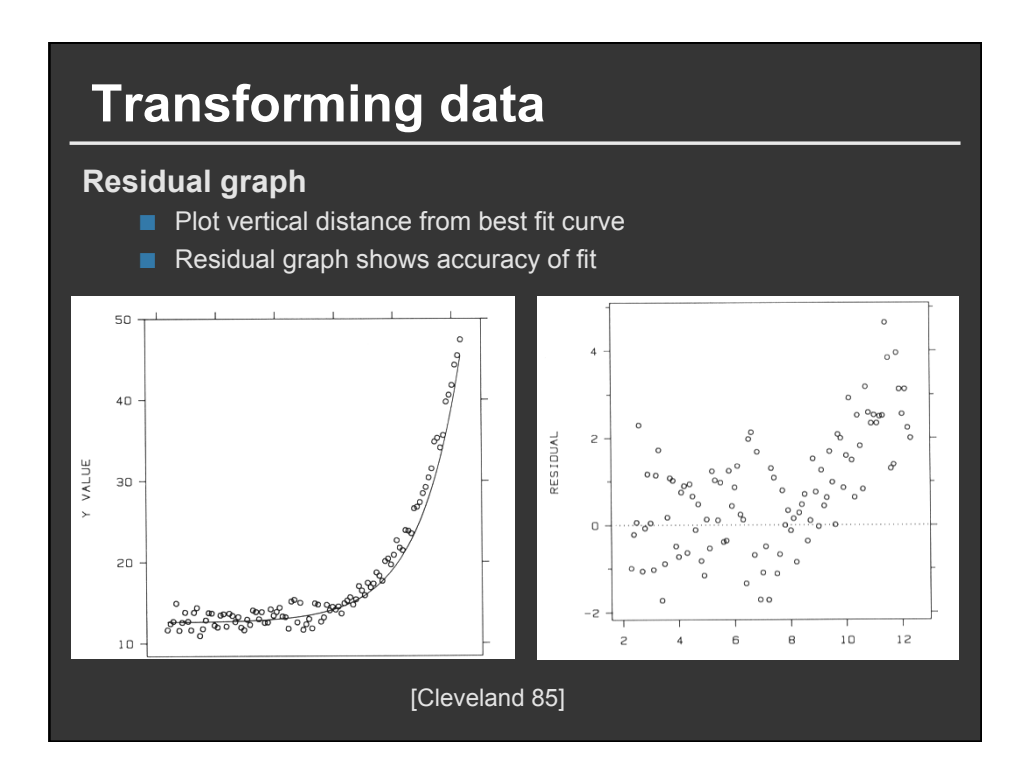

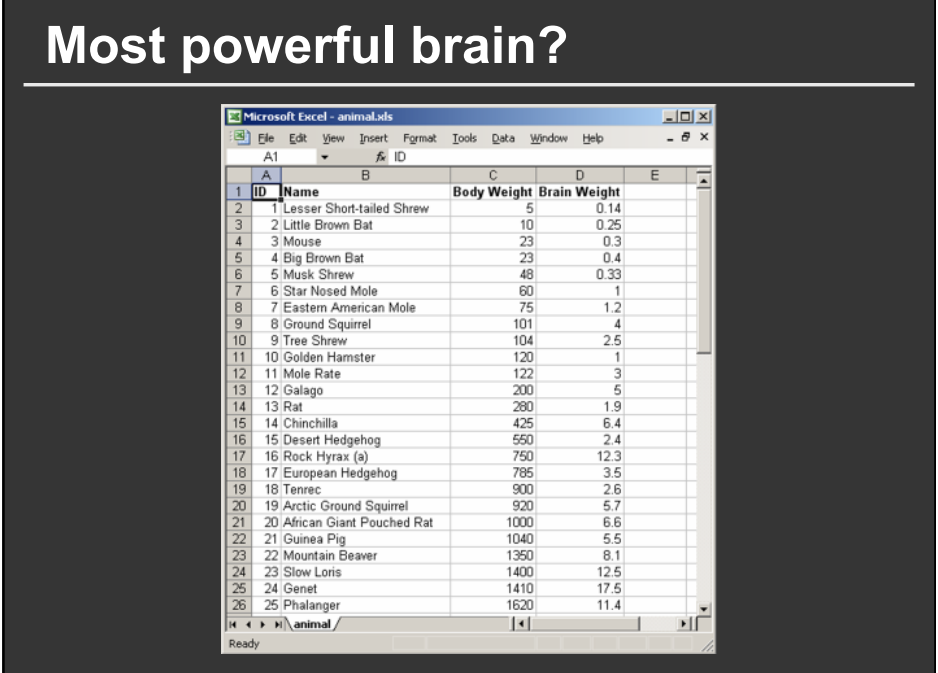

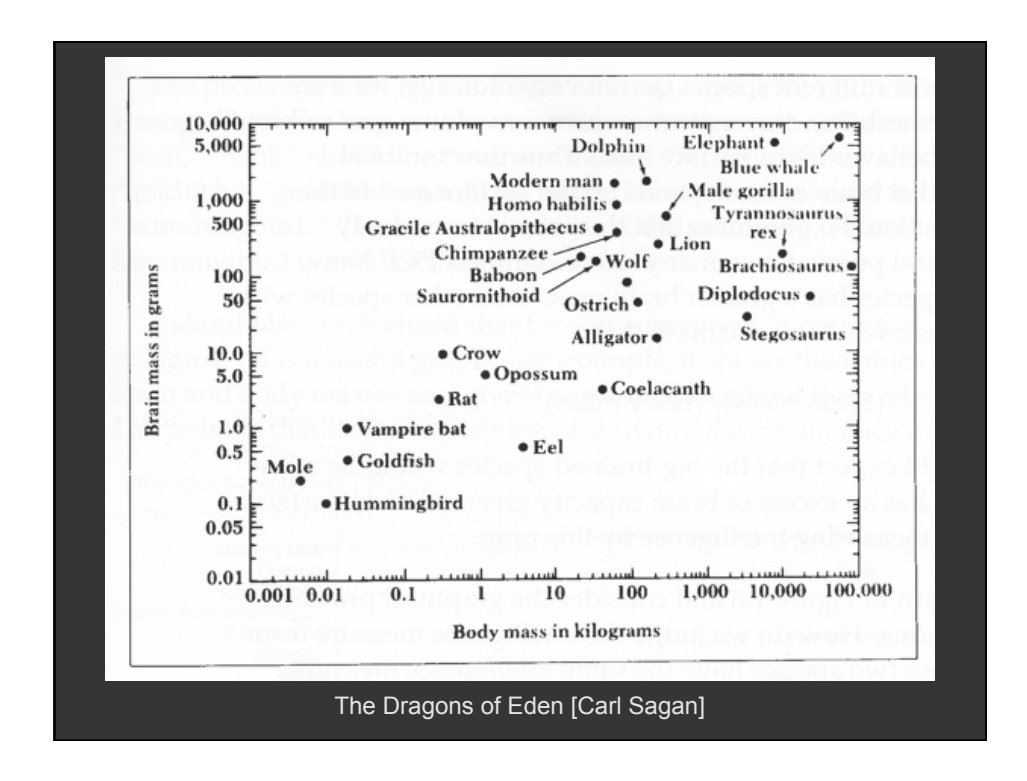

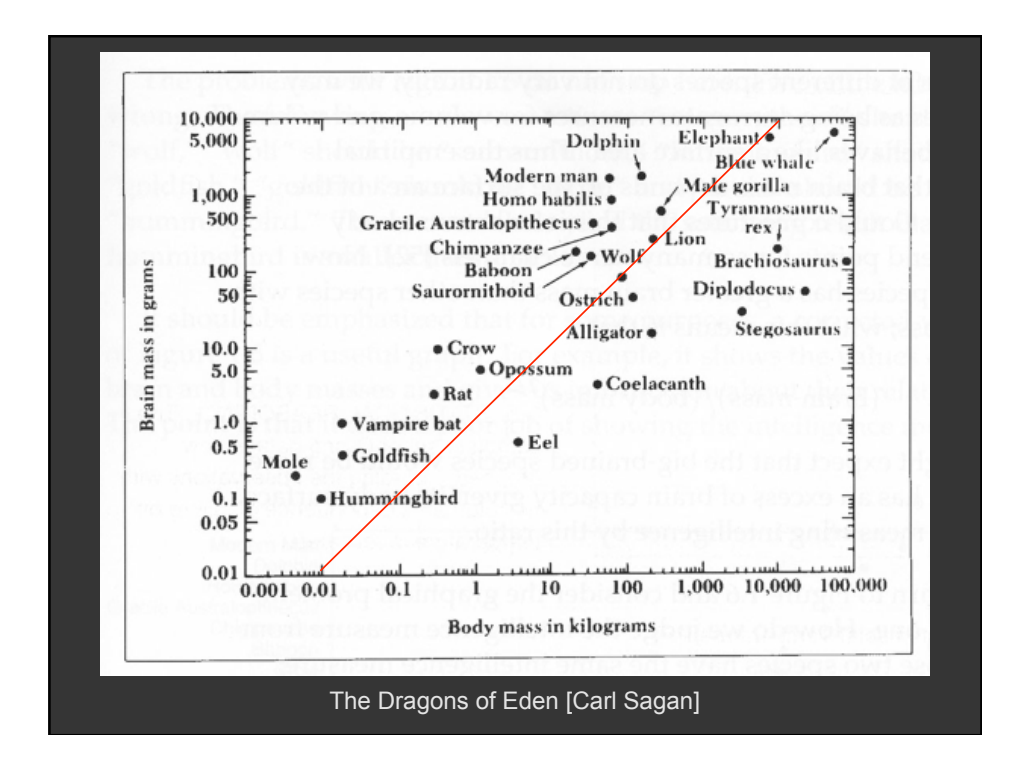

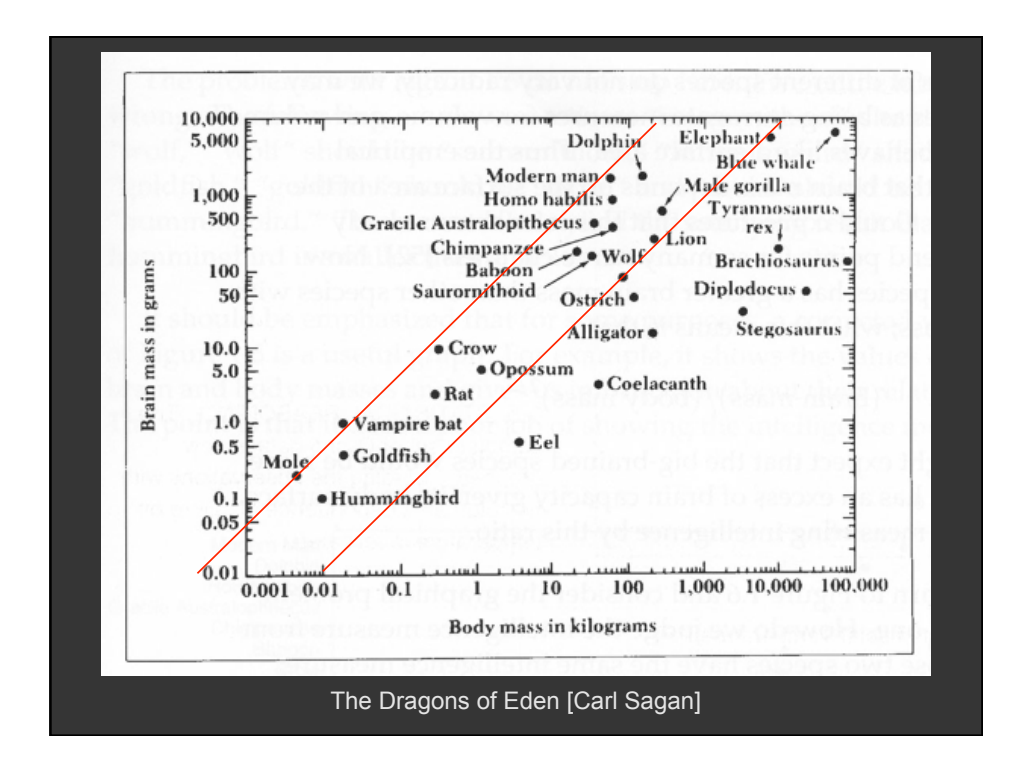

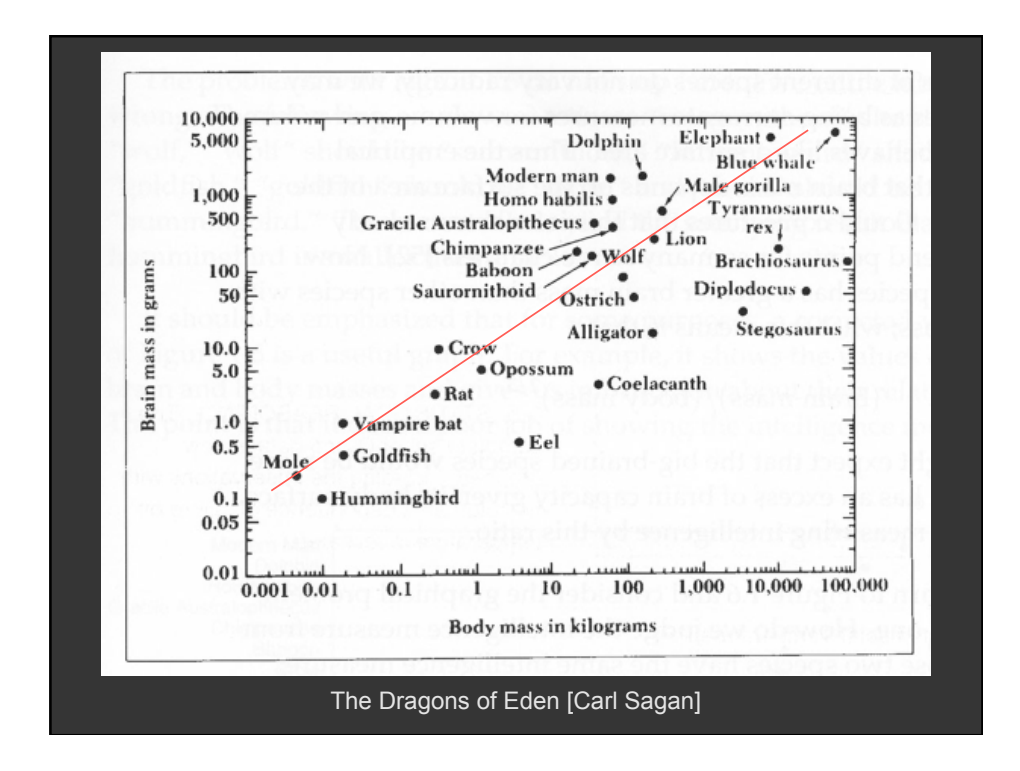

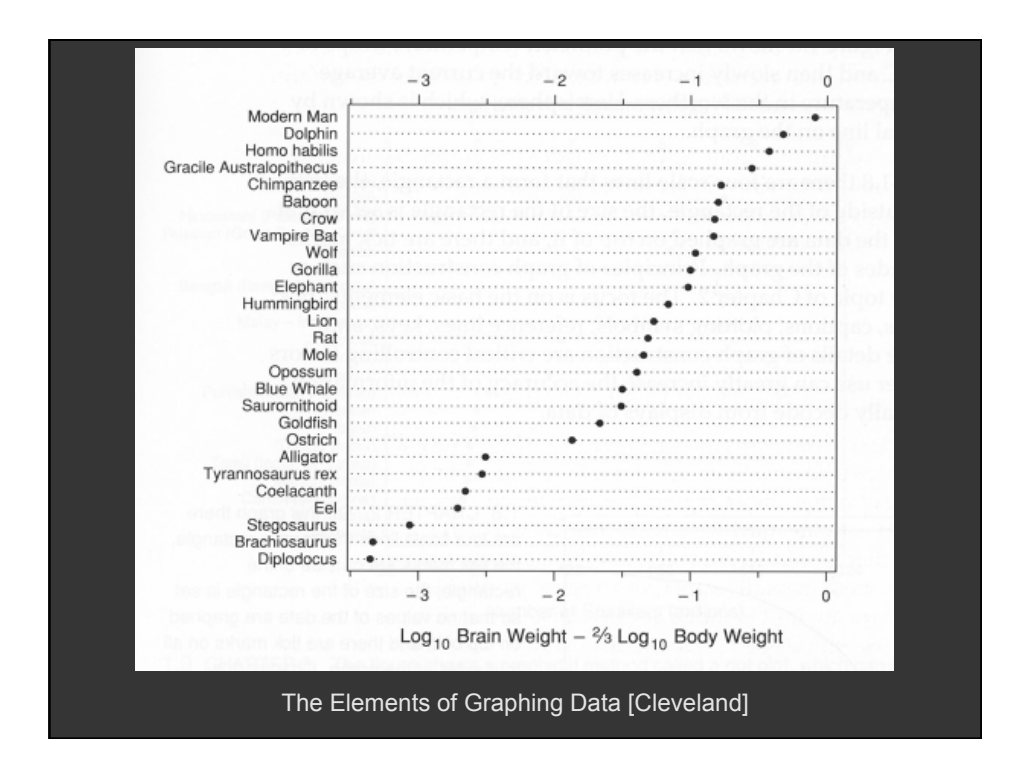

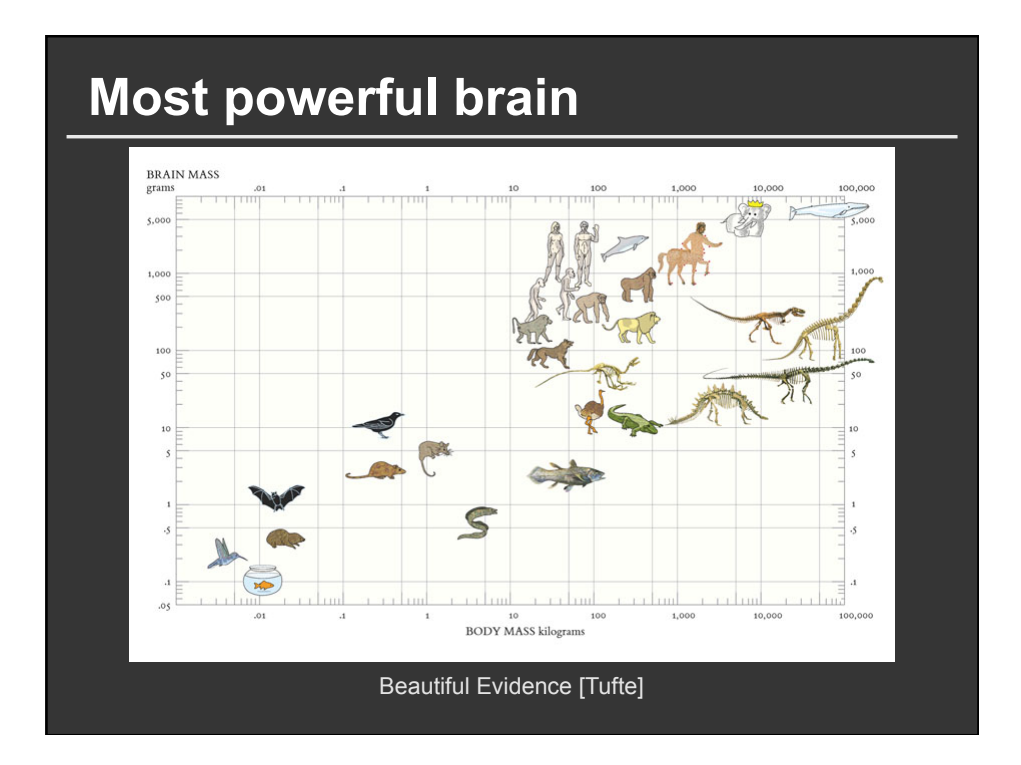

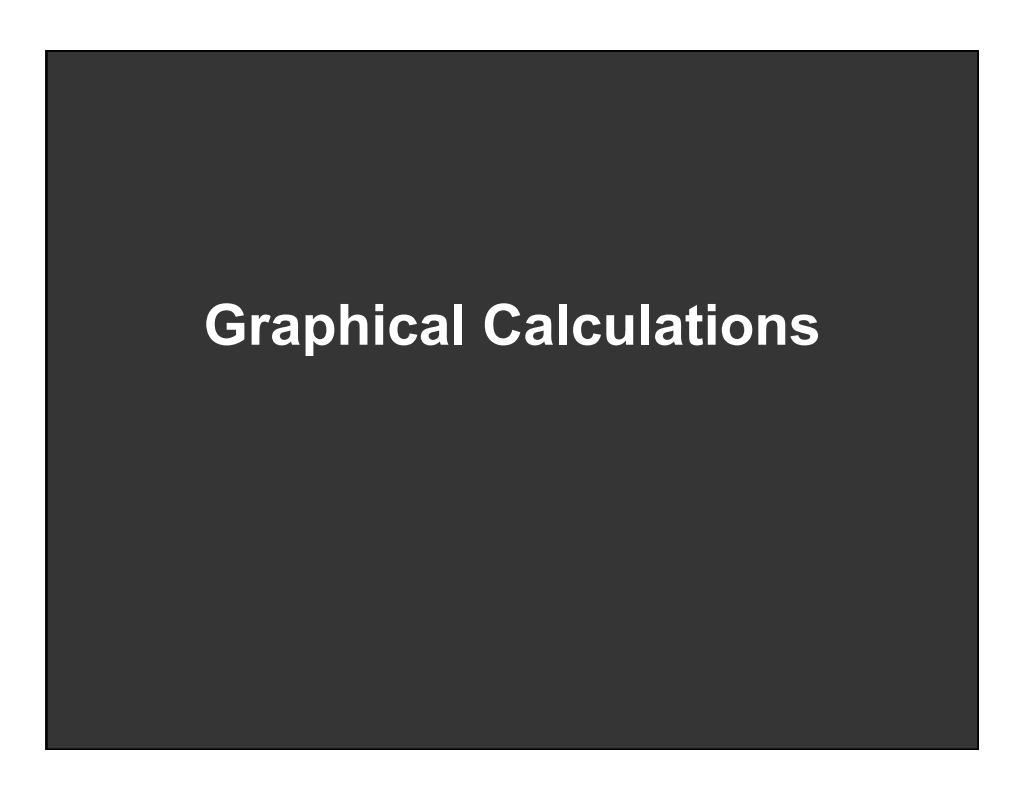

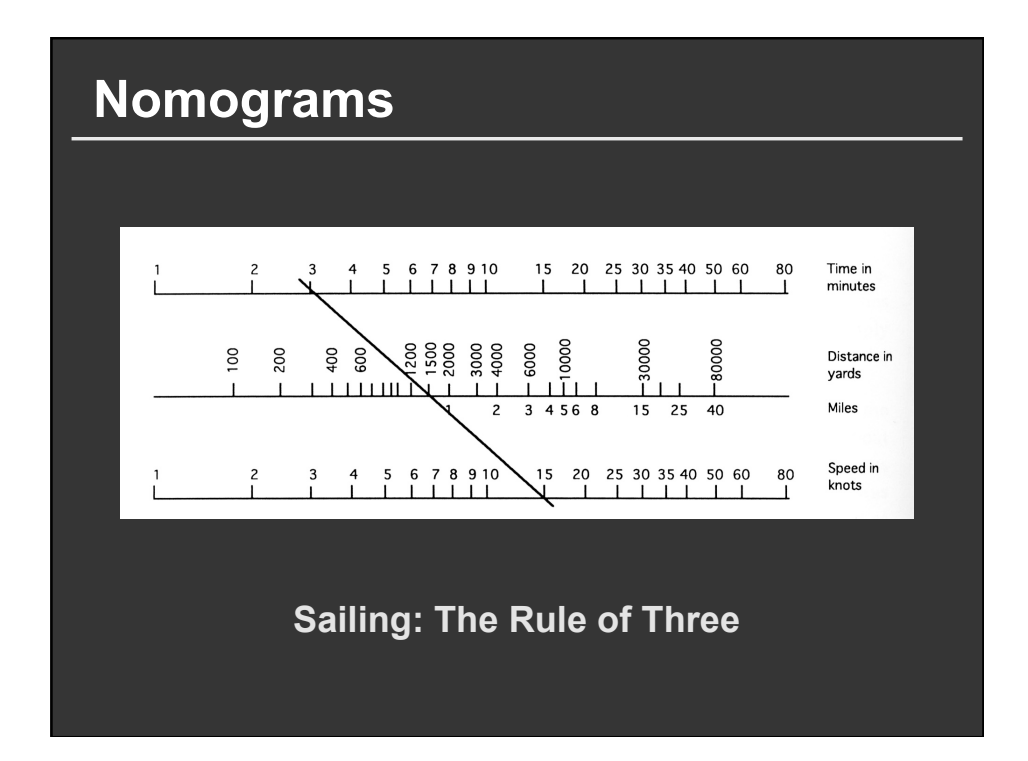

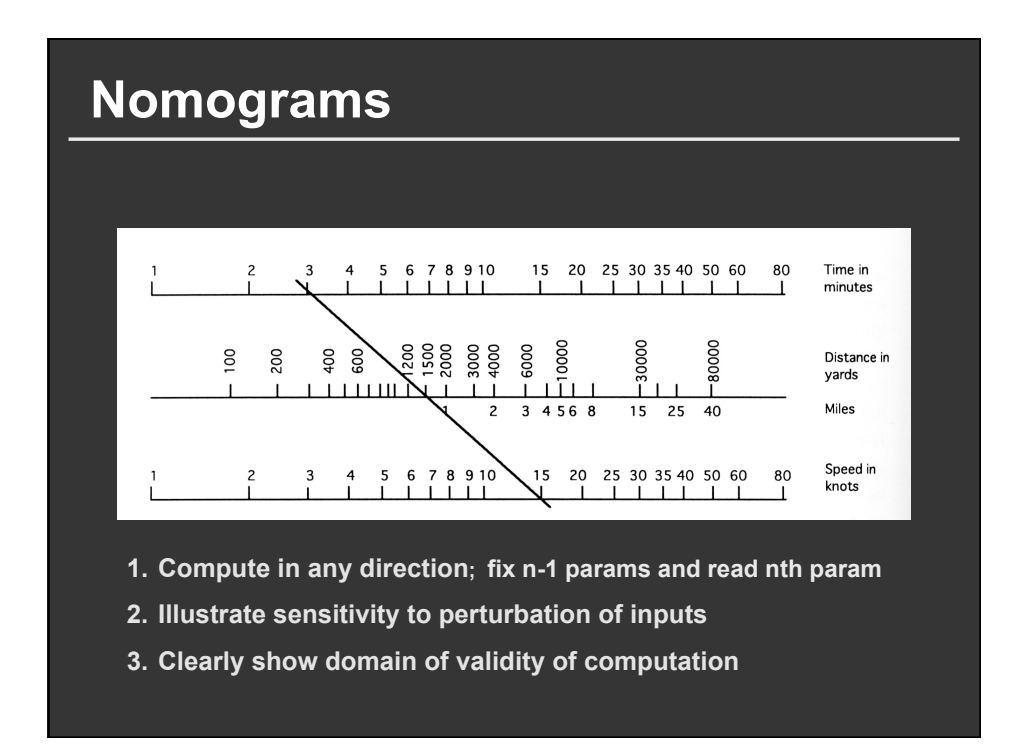

Theory  
\n
$$
\begin{vmatrix}\nx_1(u) & y_1(u) & w_1(u) \\
x_2(v) & y_2(v) & w_2(v) \\
x_3(s,t) & y_3(s,t) & w_3(s,t)\n\end{vmatrix} = 0
$$

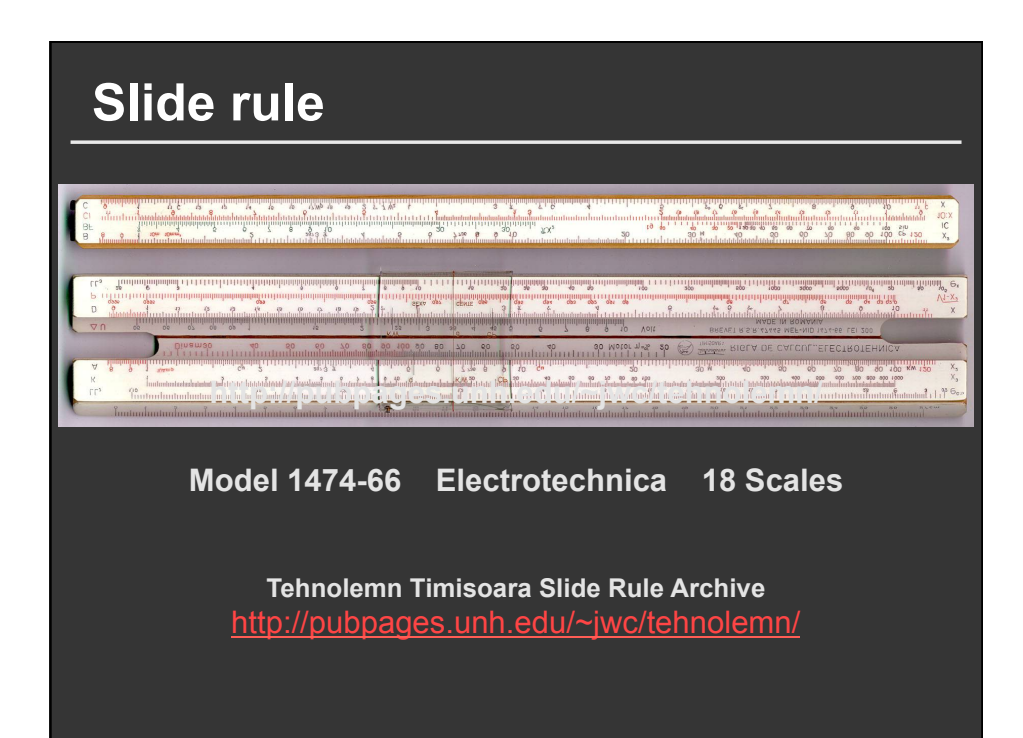

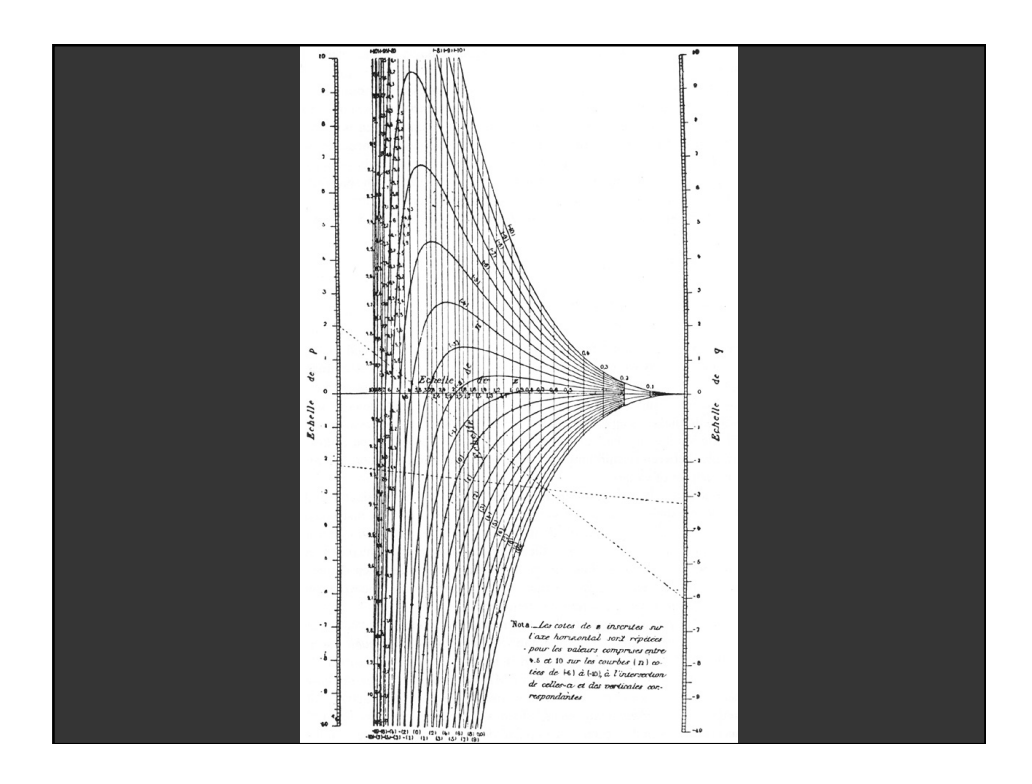

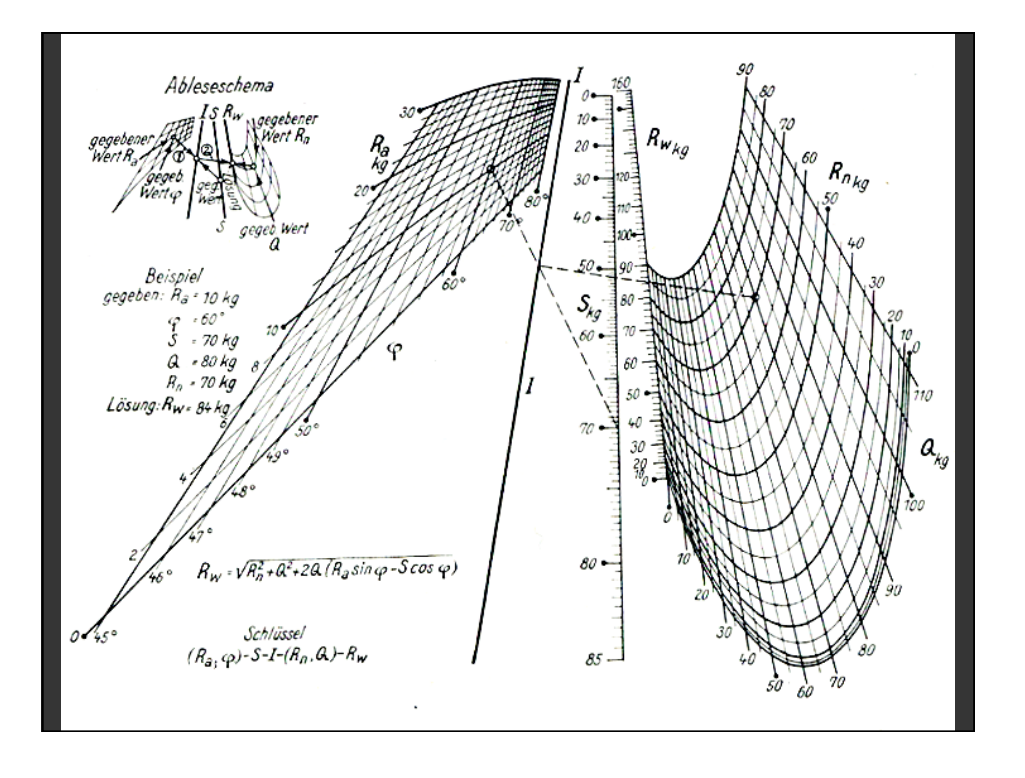

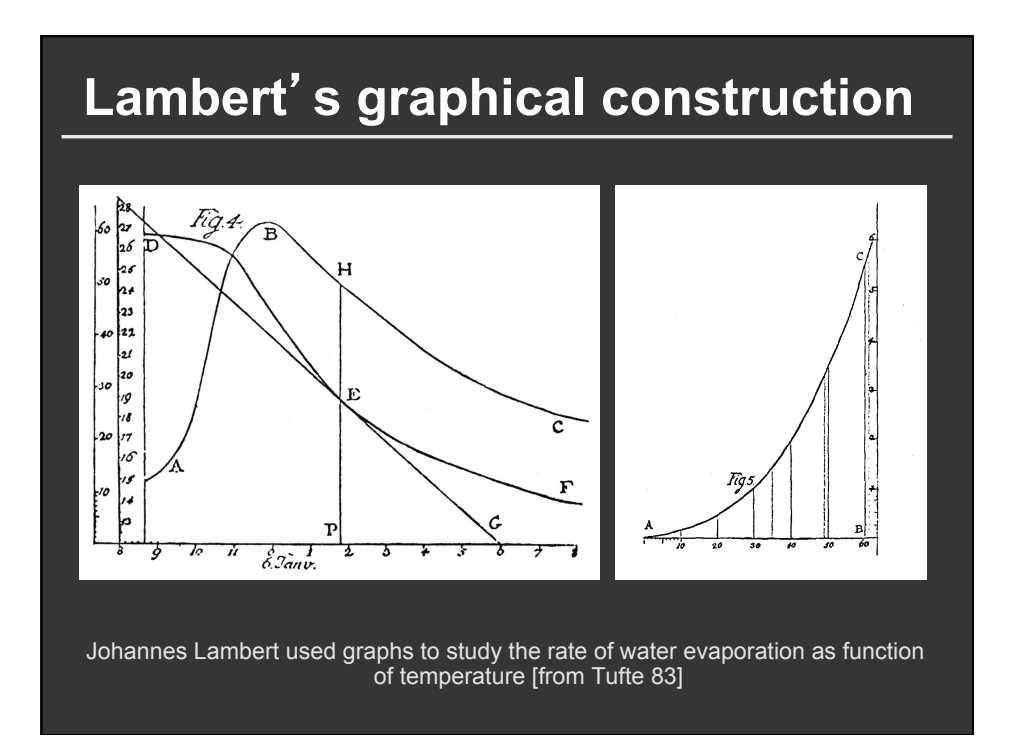

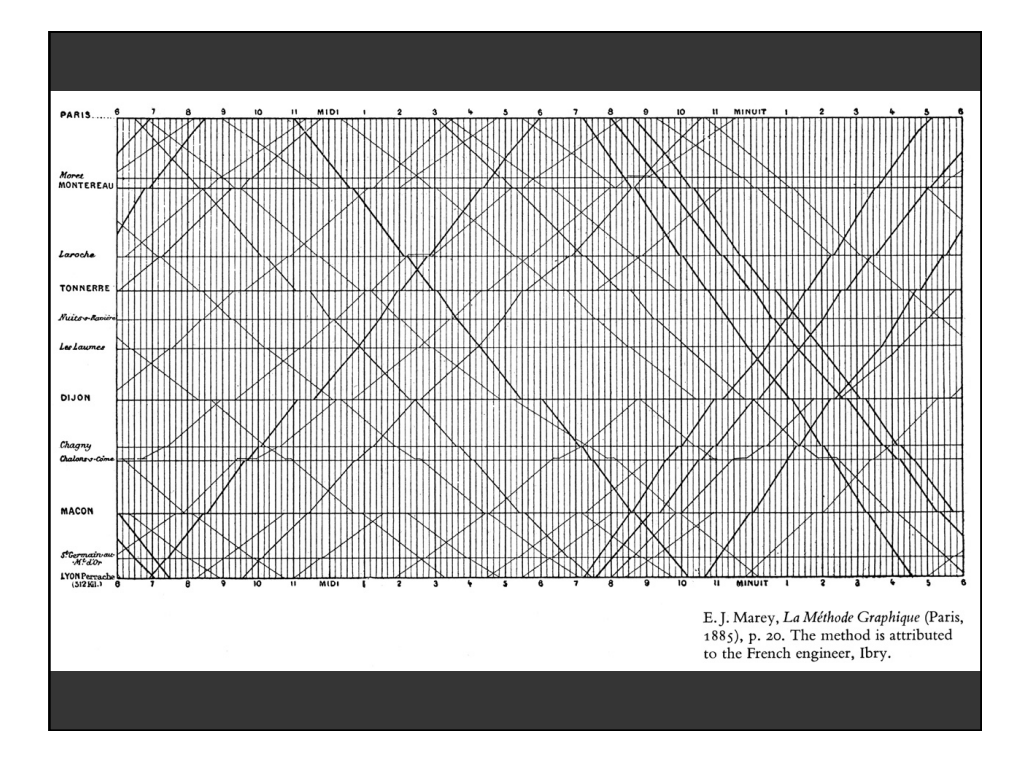

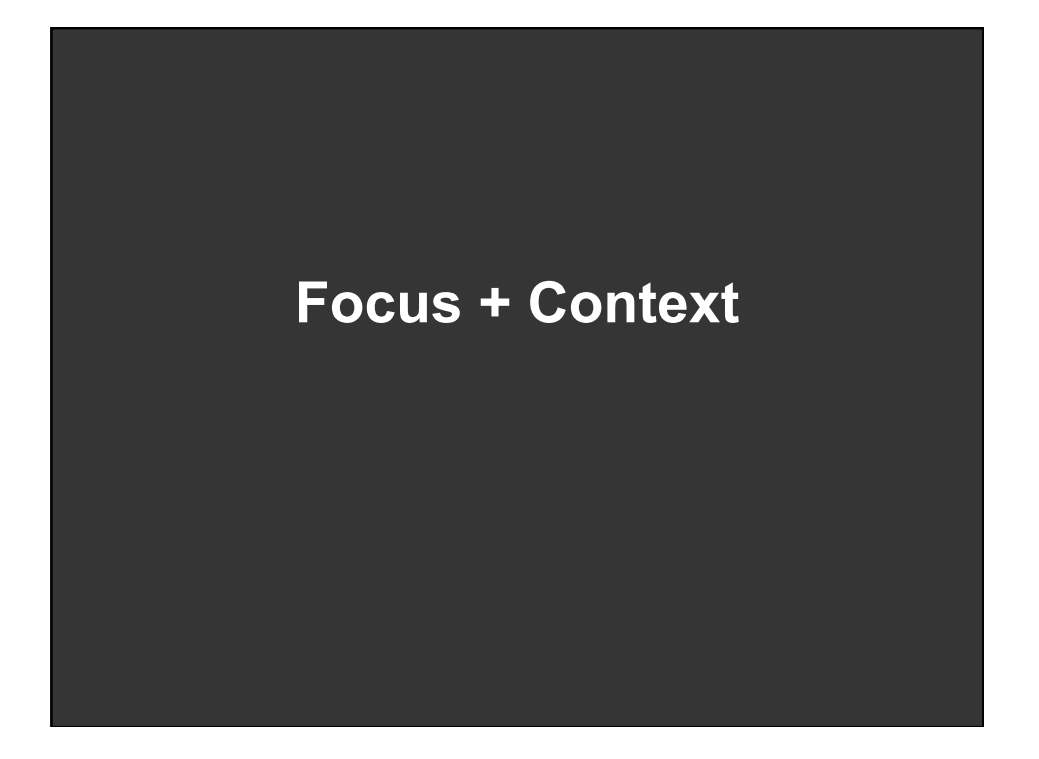

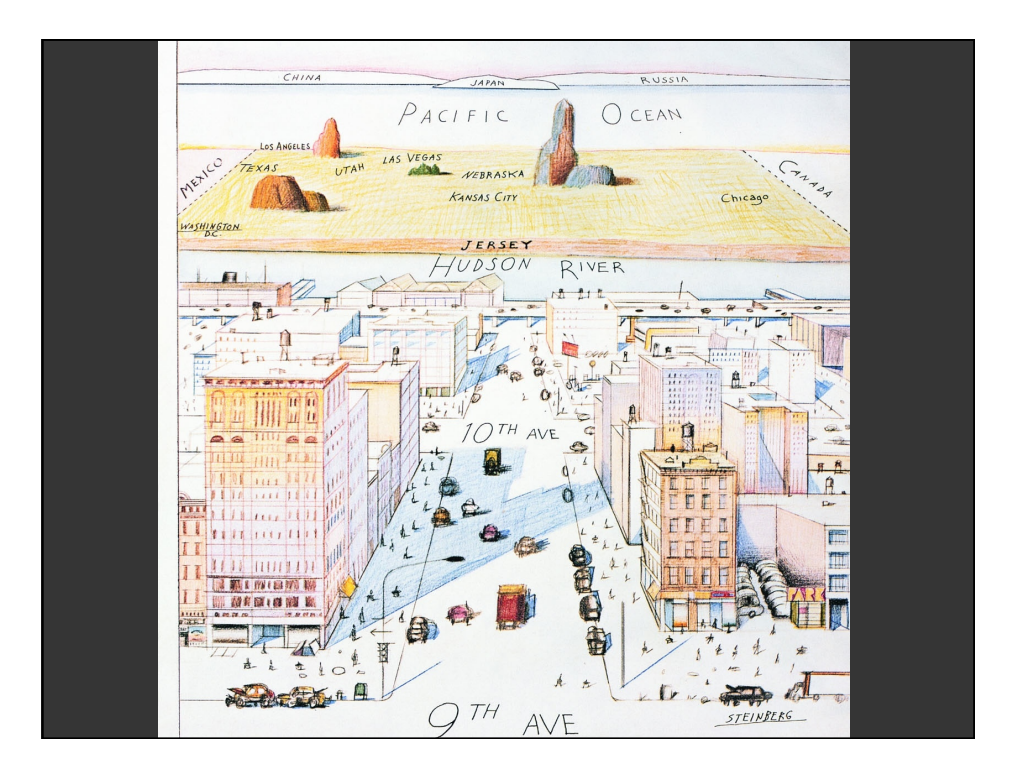

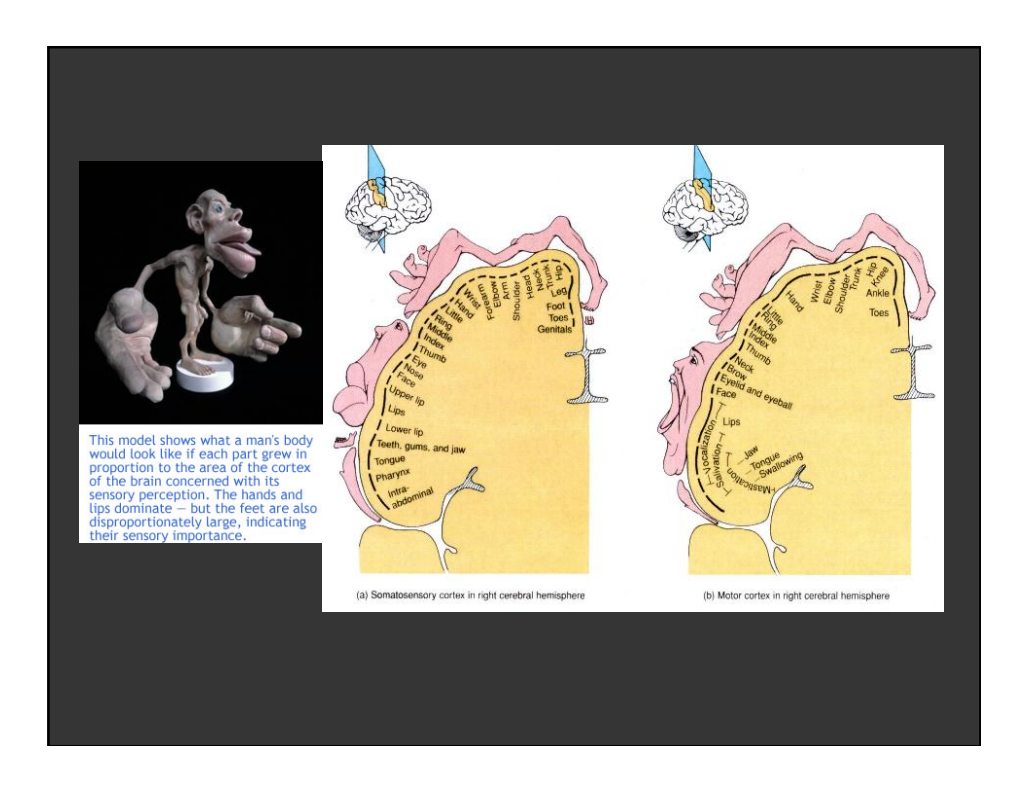

# **Degree-of-Interest** [Furnas 81, 06]

**Estimate the saliency of information to display Can affect** *what* **is shown and/or** *how* **to show it** 

**DOI ~ f(Current Focus, A Priori Importance)** 

**Example: Google Search Current Focus = Query Hits (e.g., TF.IDF score) A Priori Importance = PageRank**  *What***: Top N results,** *How***: List** 

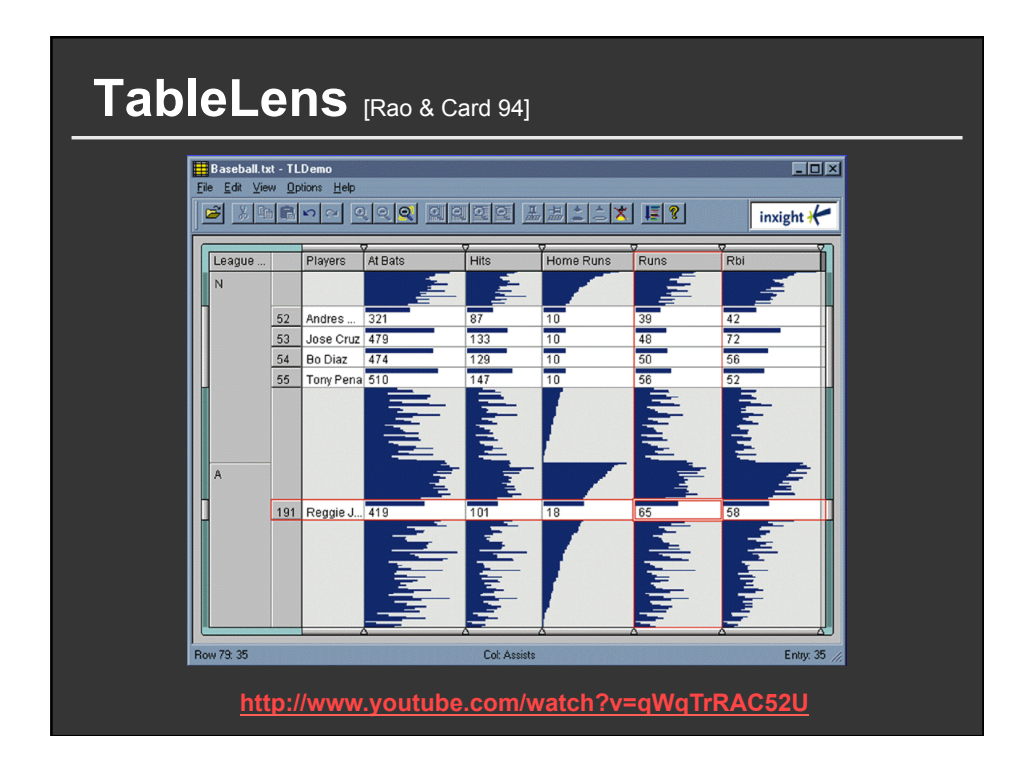

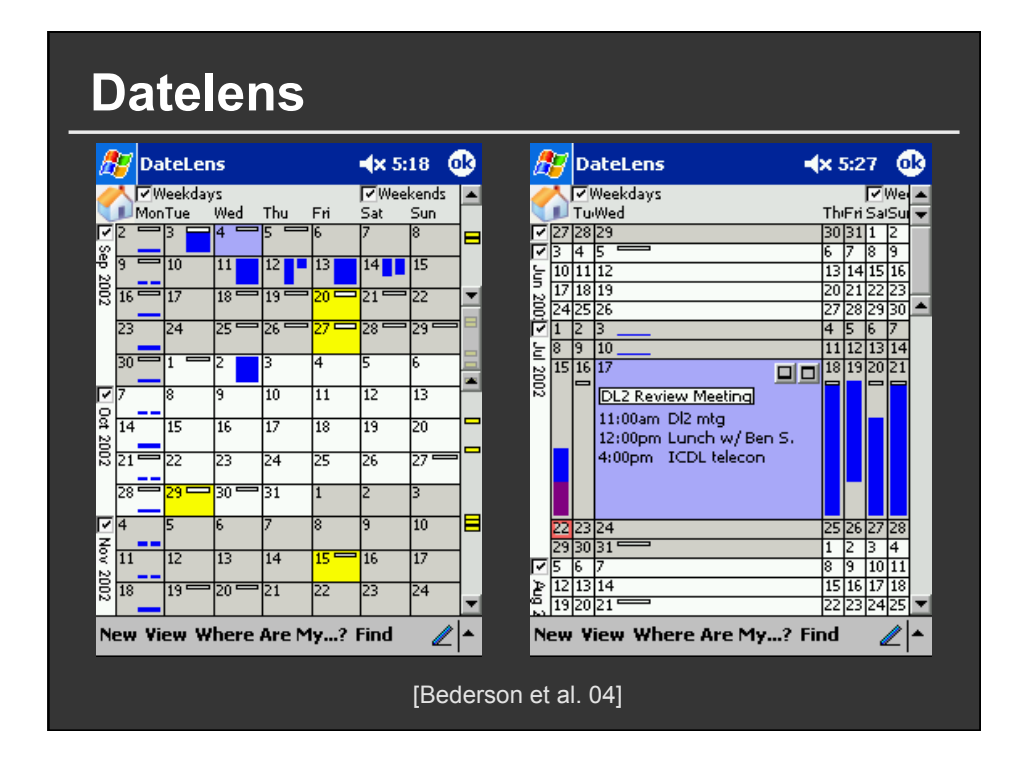

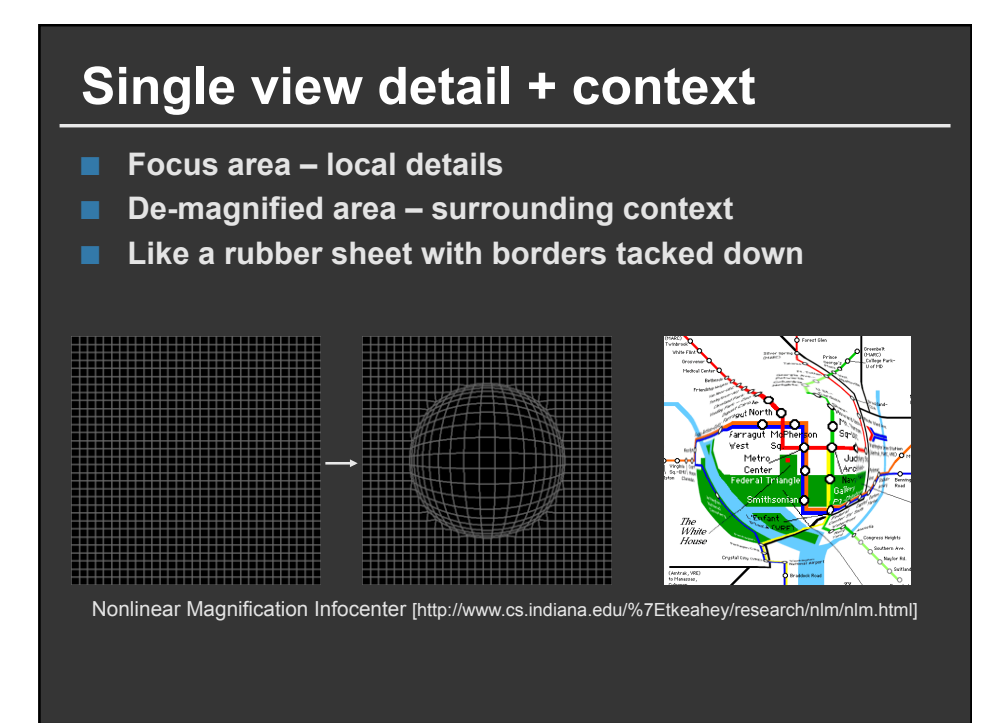

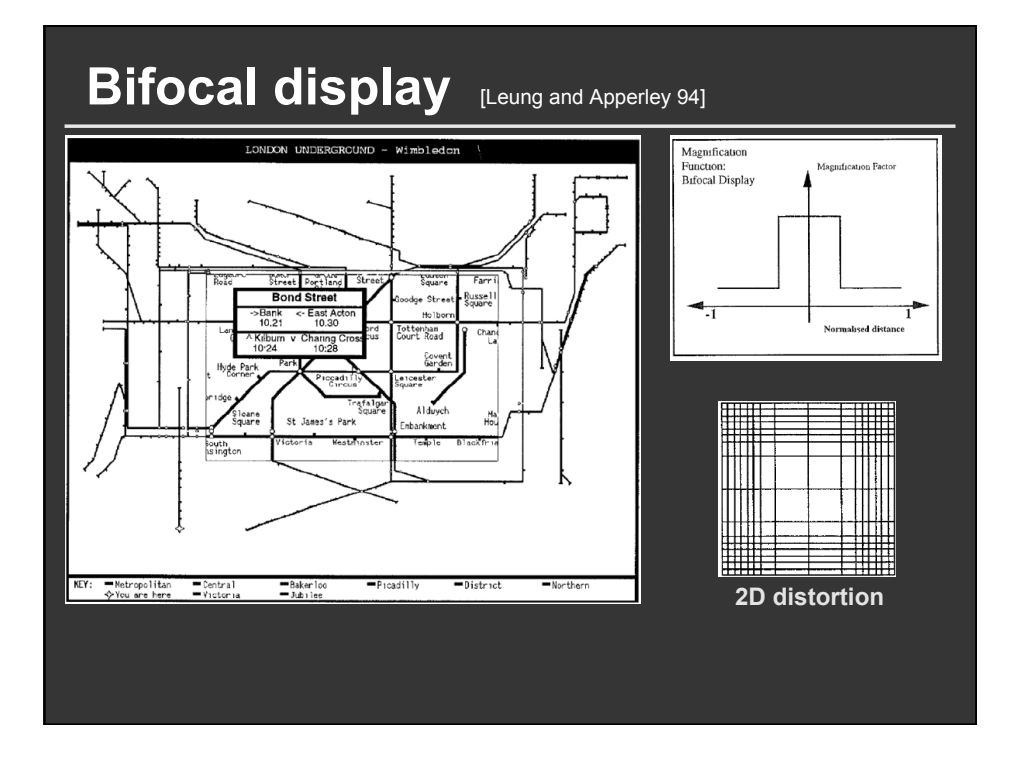

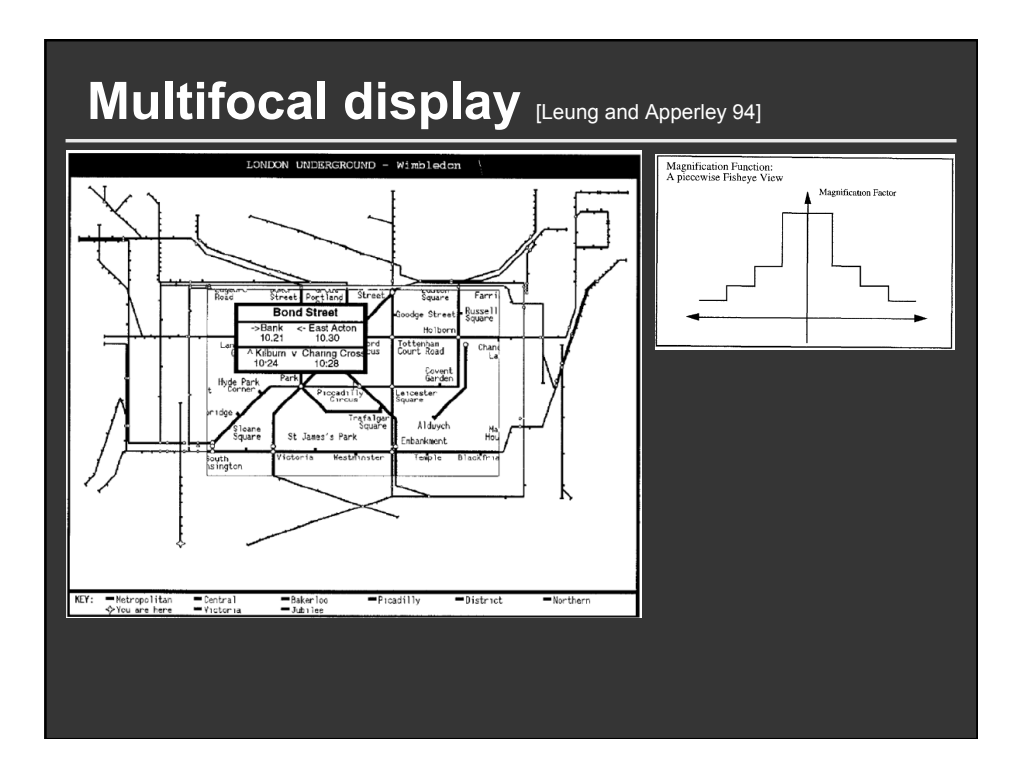

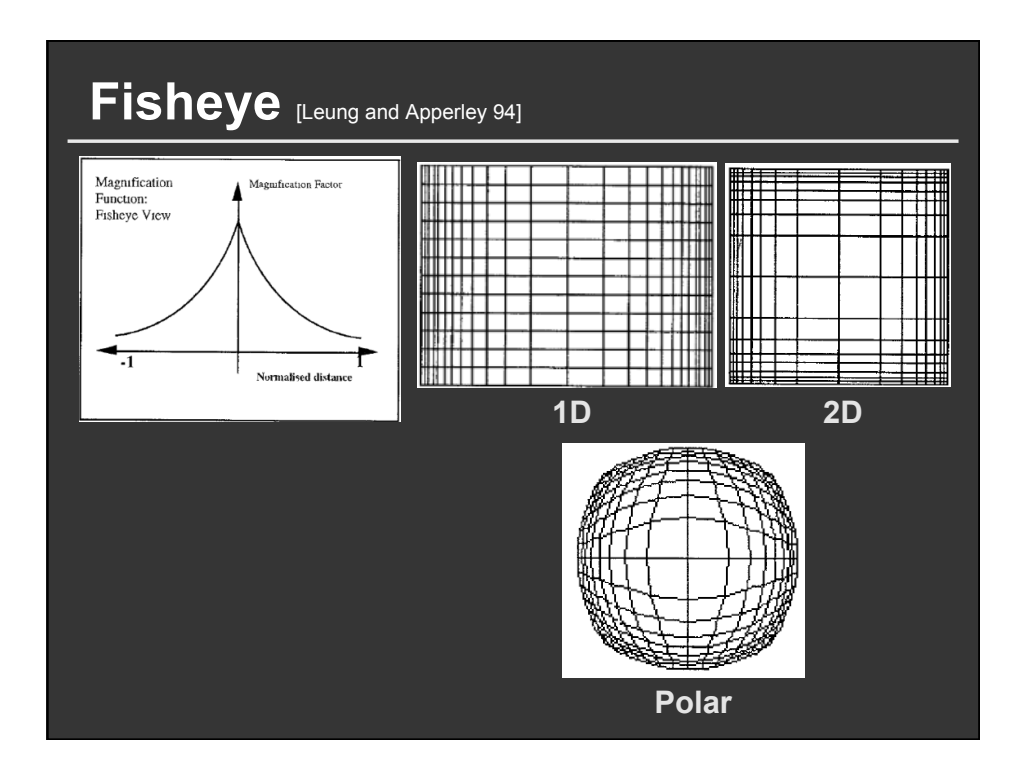

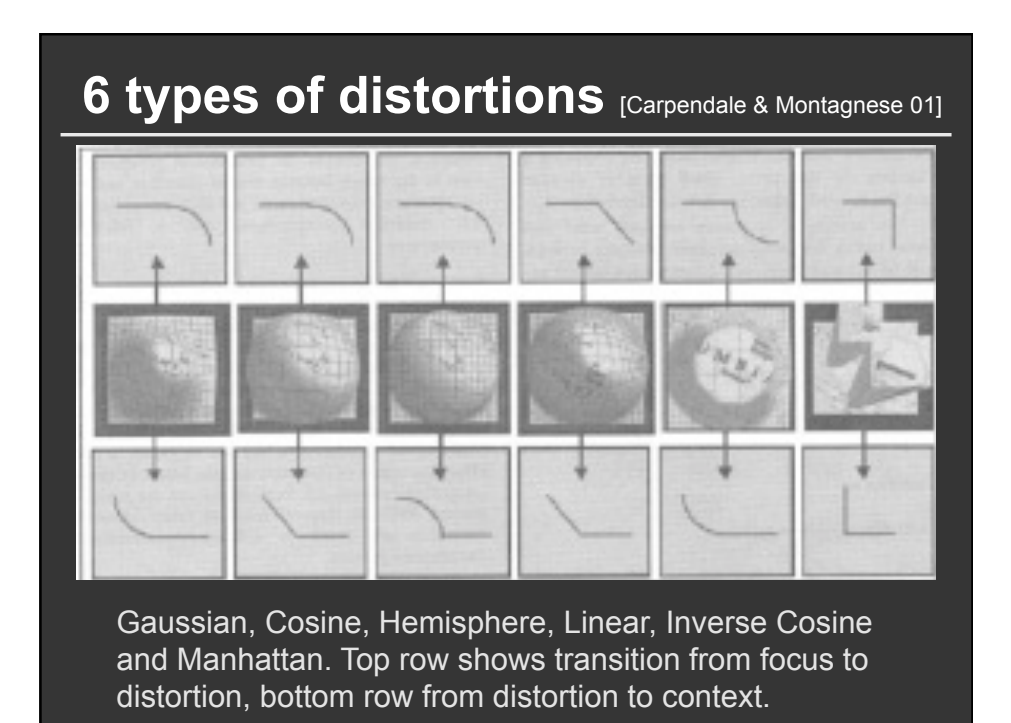

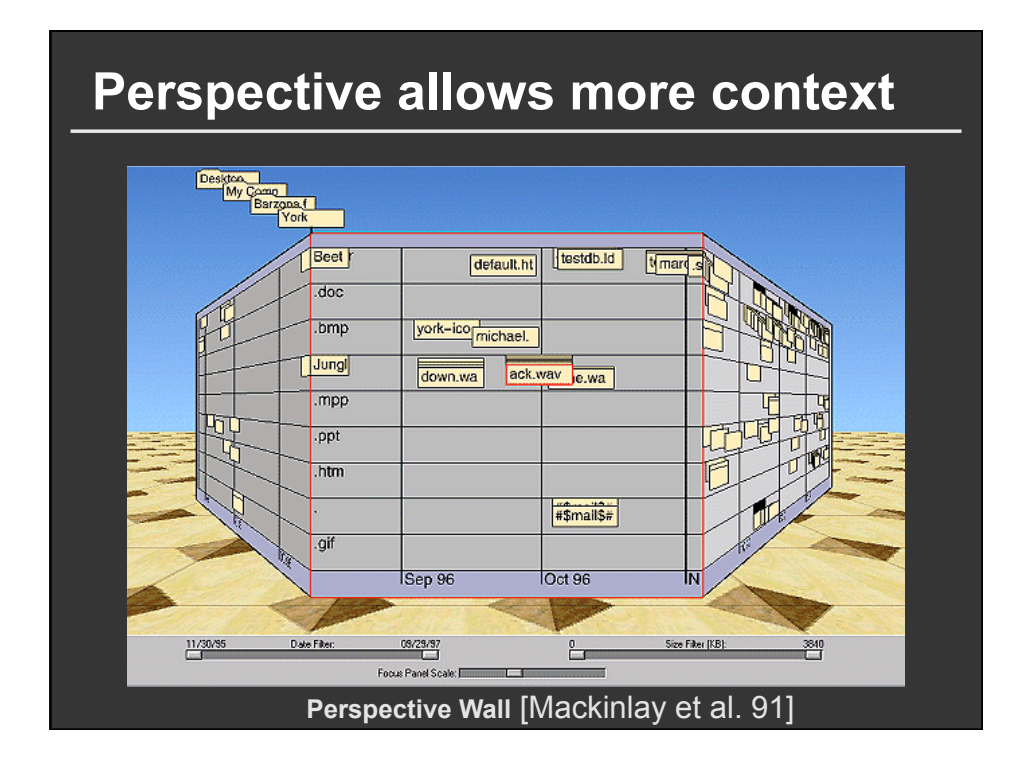

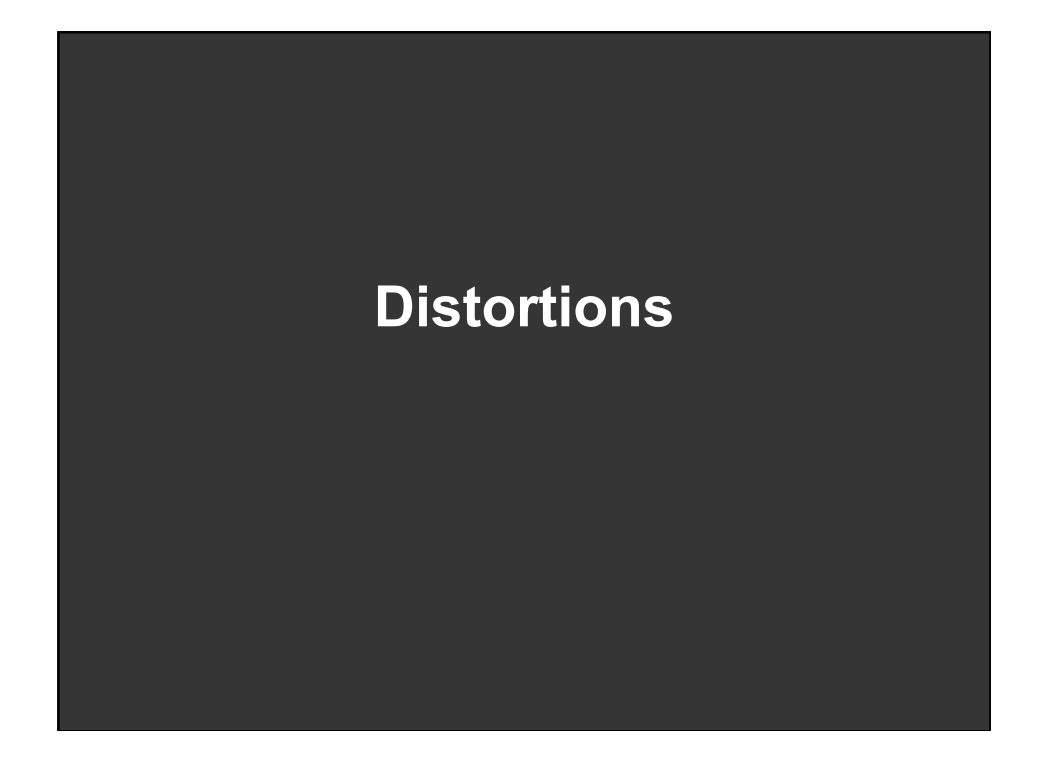

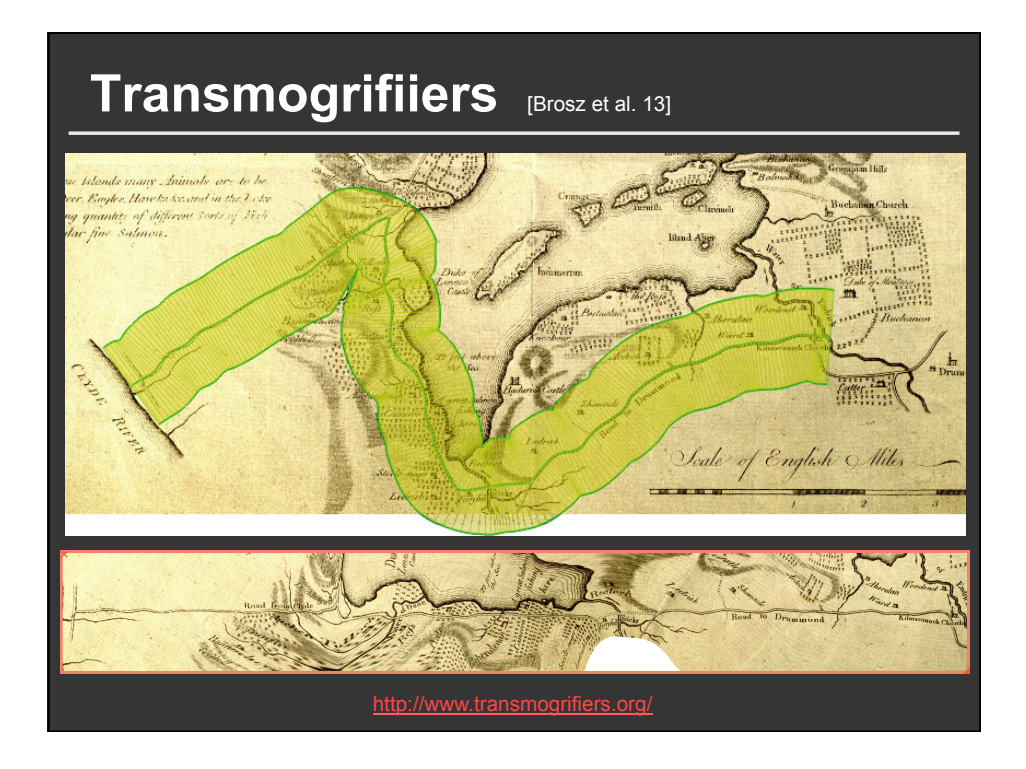

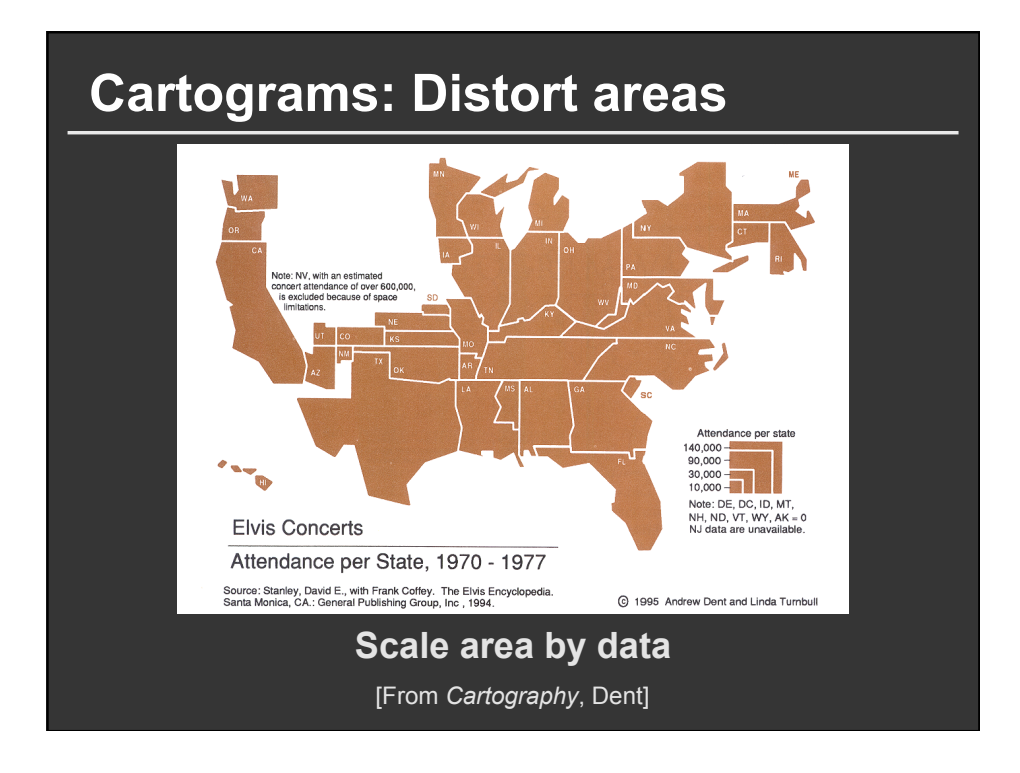

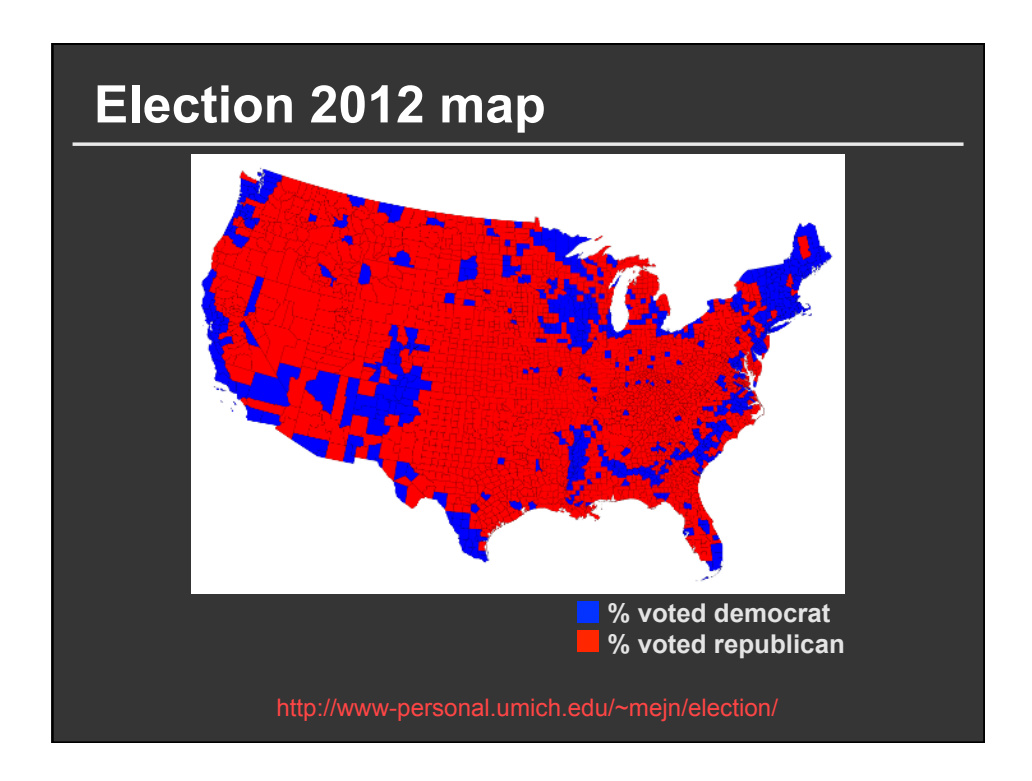

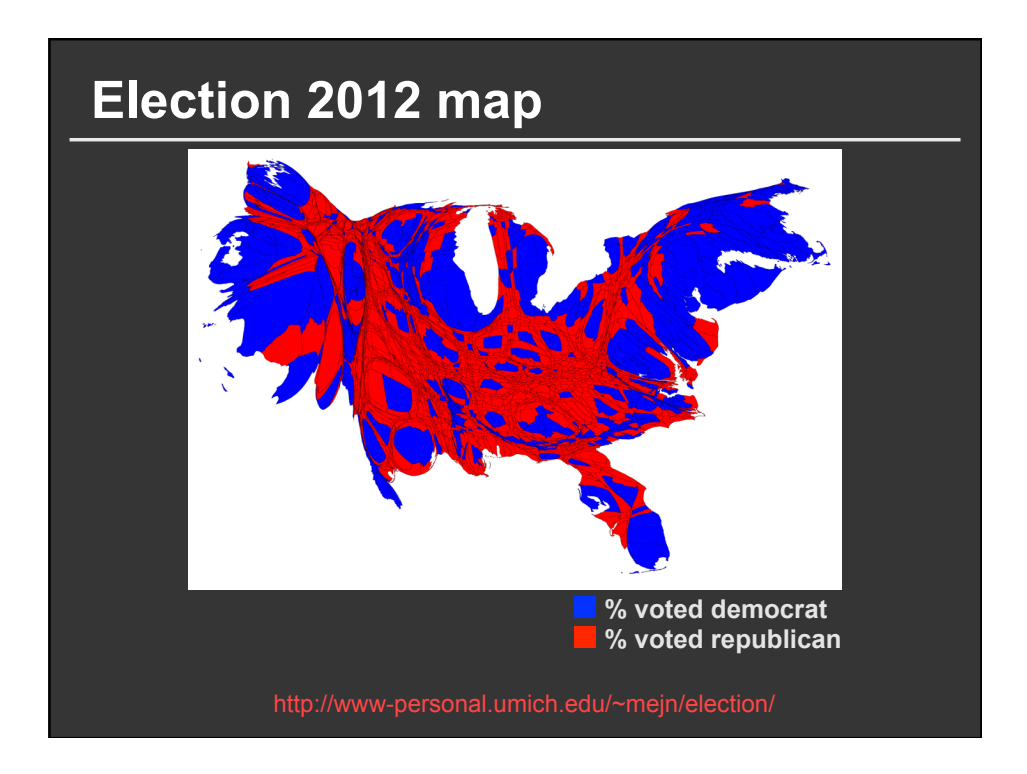

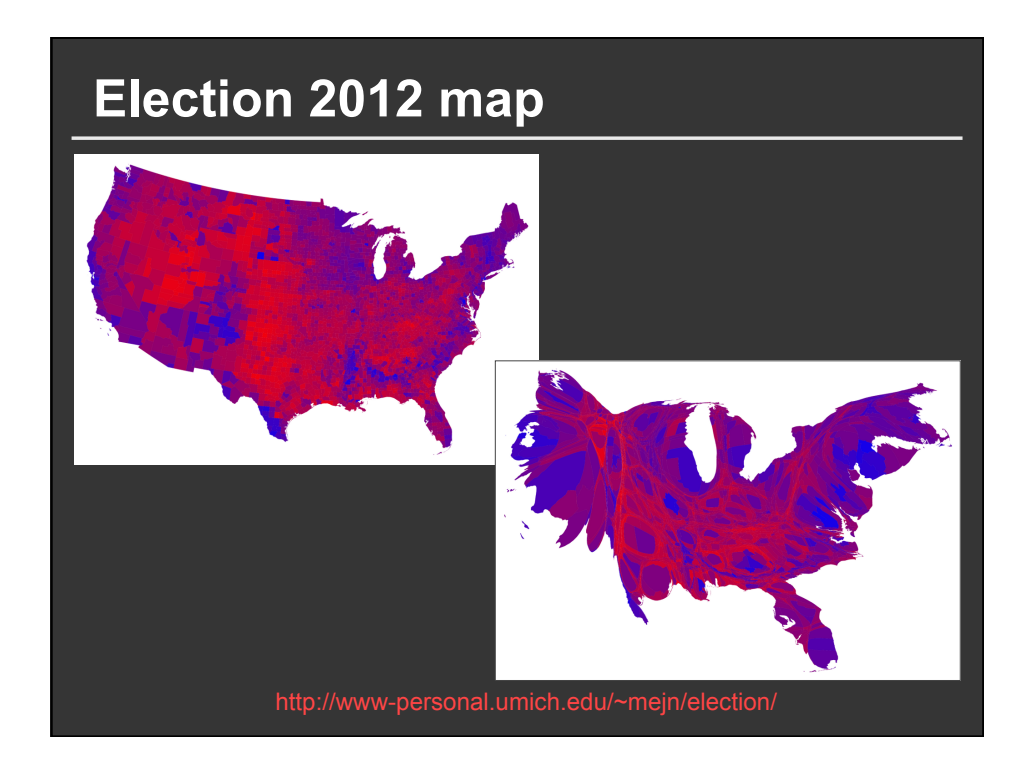

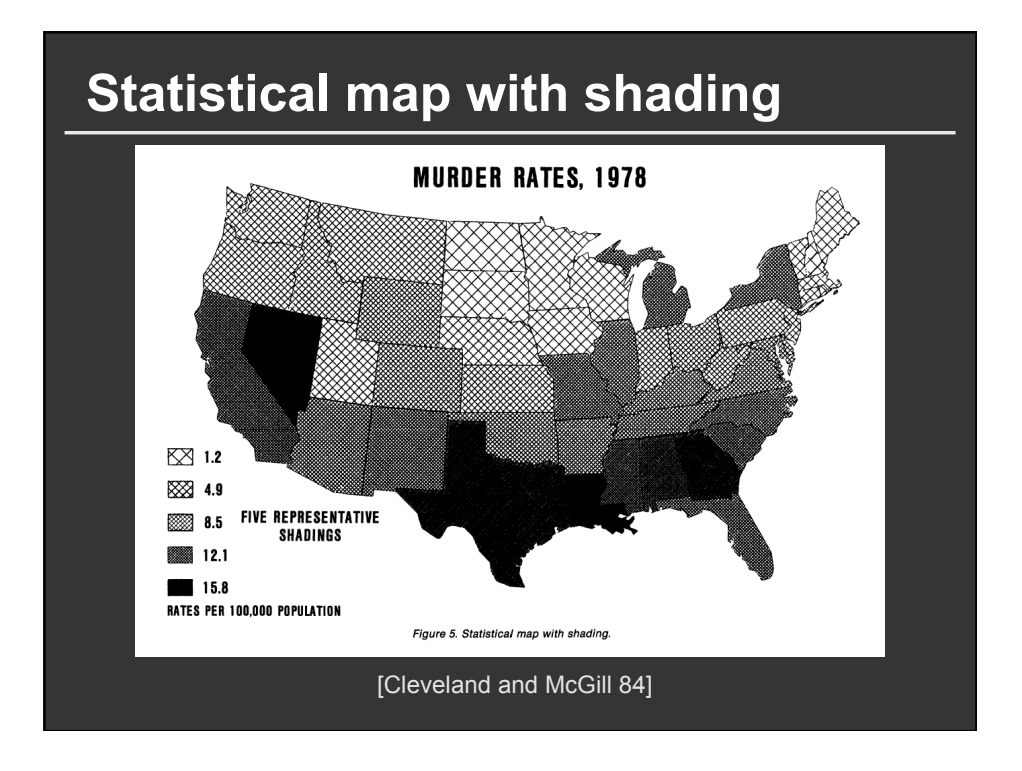

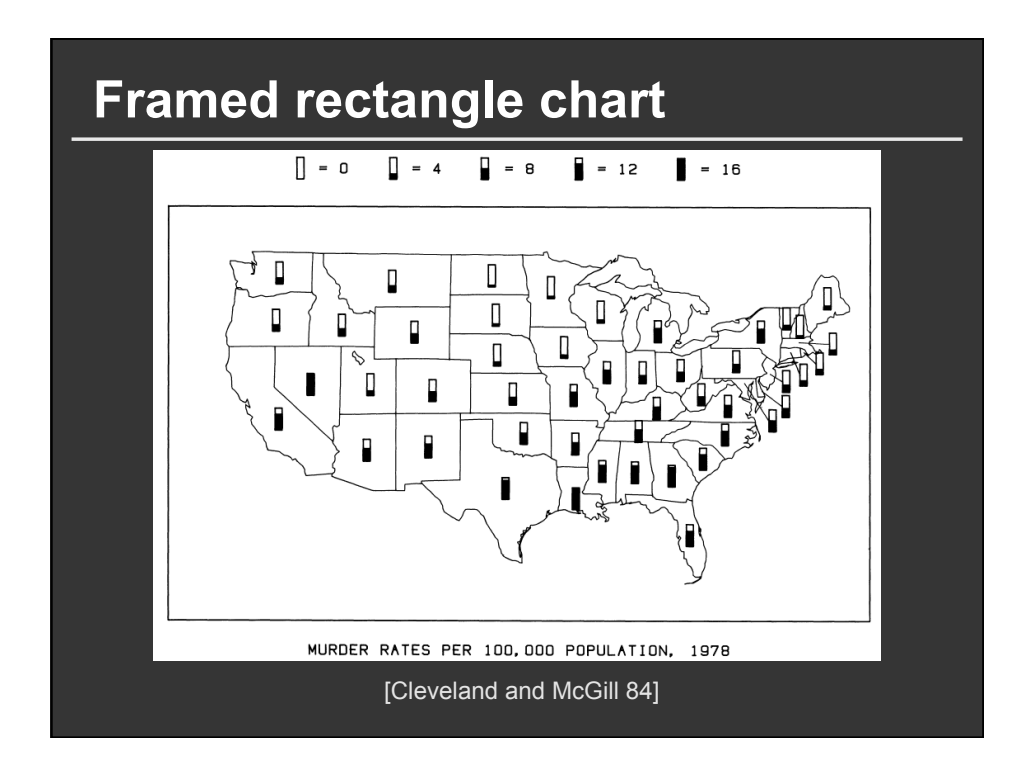

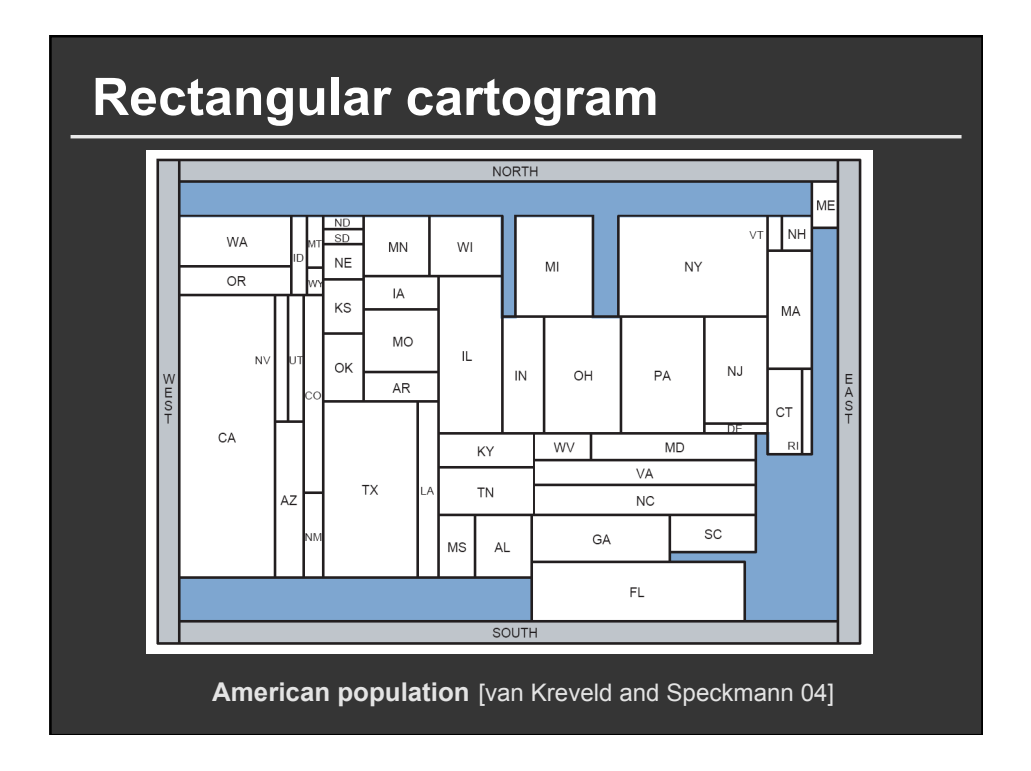

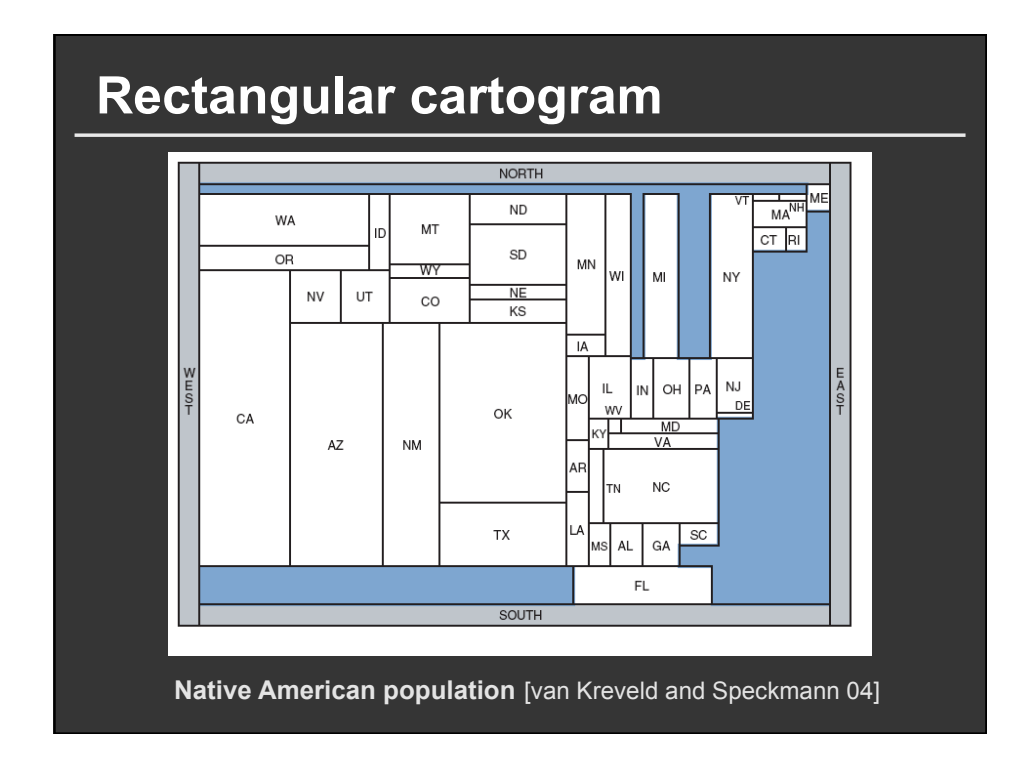

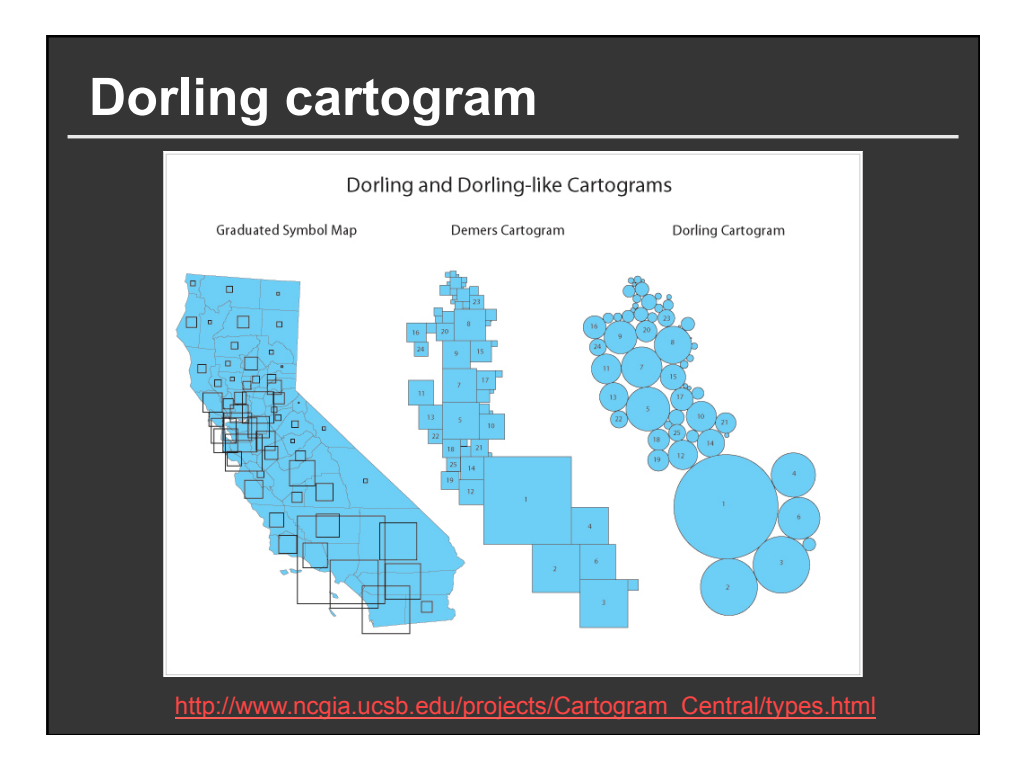

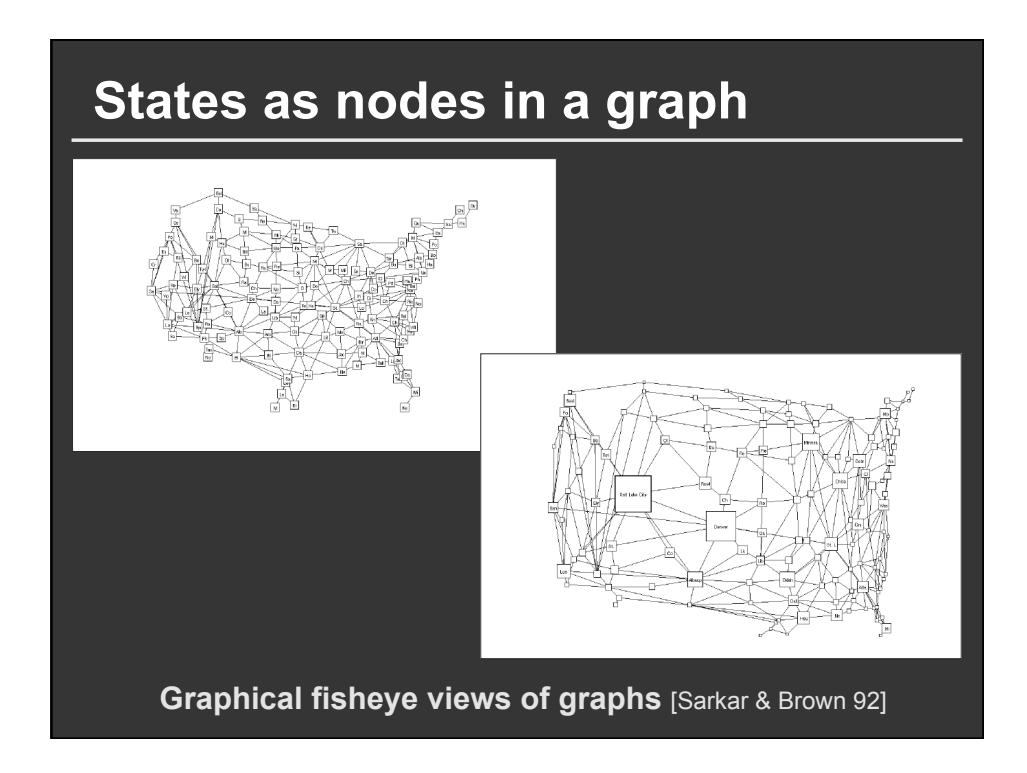

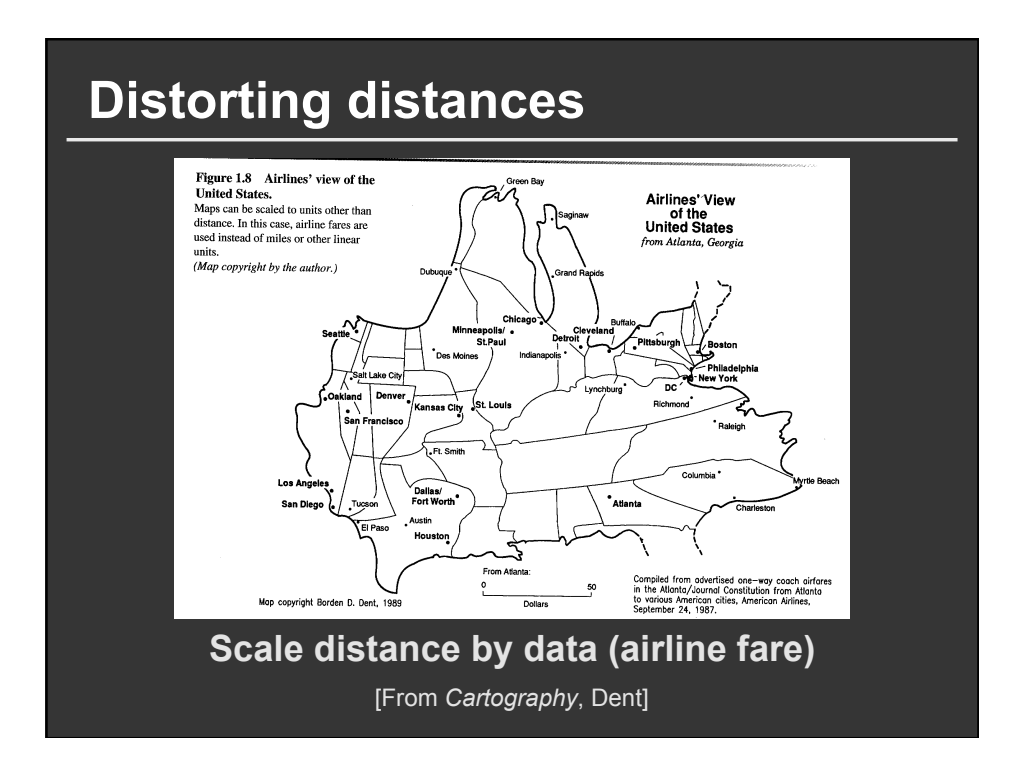

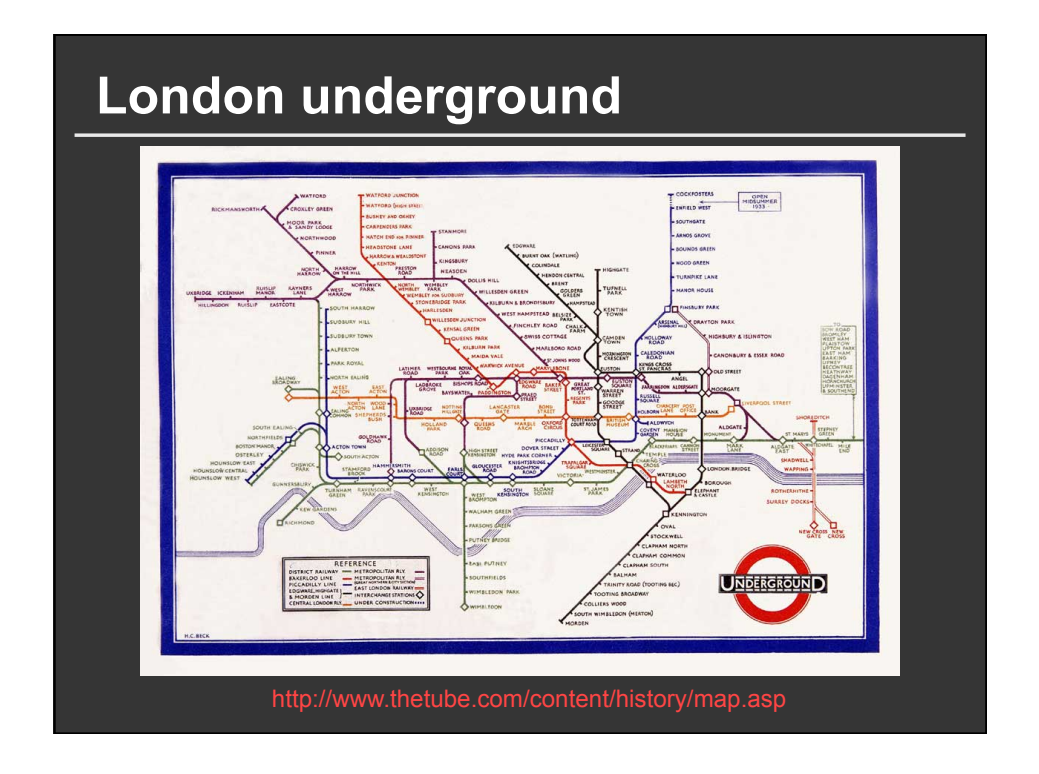

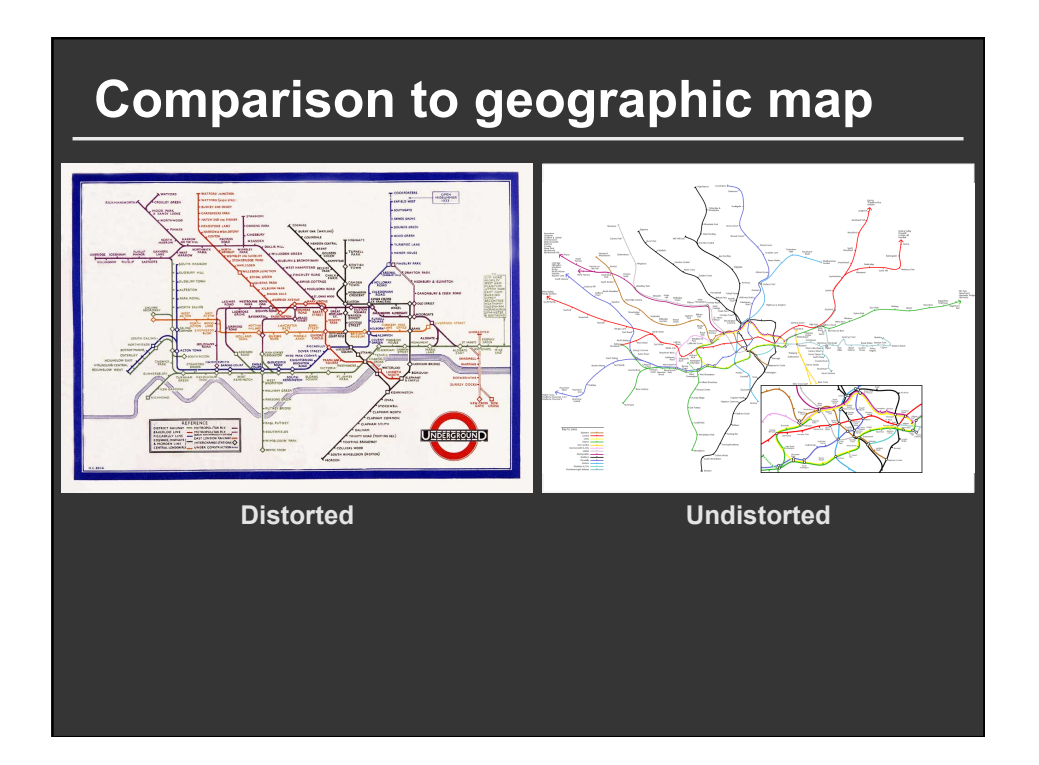

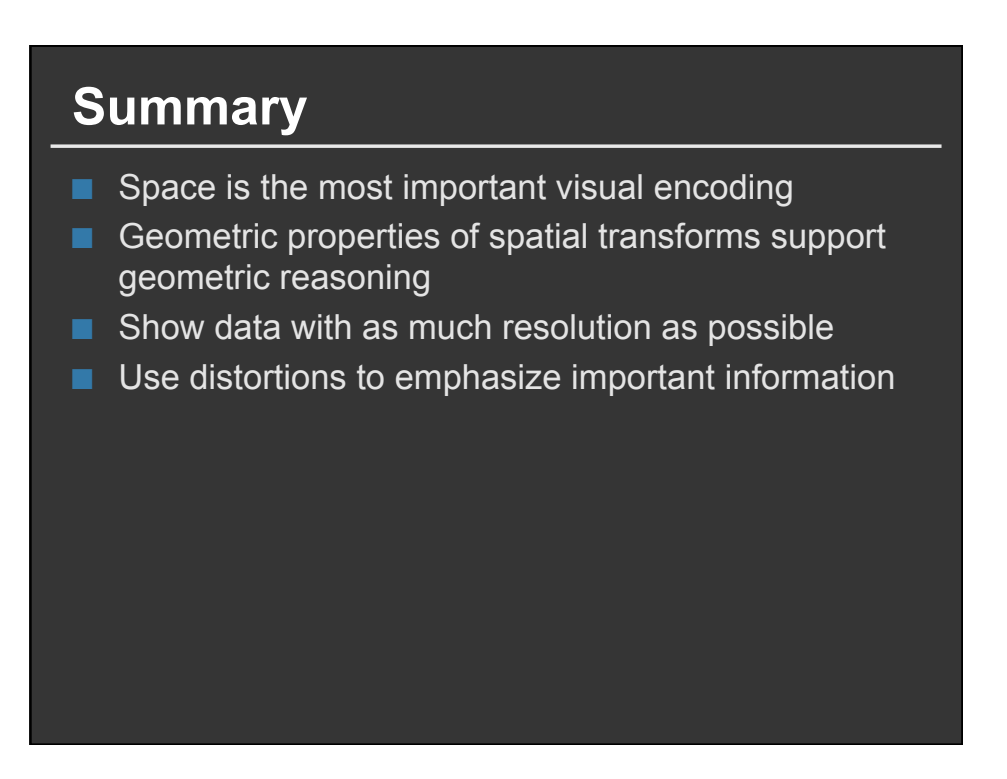